UNIVERSITE KASDI MERBAH OUARGLA

Faculté des Nouvelles Technologies de l'information et de la Communication Département de l'électronique et de télécommunication

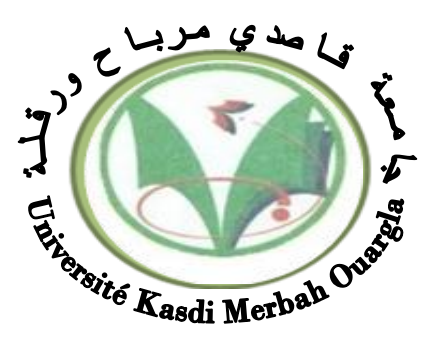

# Mémoire MASTER PROFESSIONNELLE

Domaine : Sciences et Technologies Filière : Génie Eléctrique Spécialité : Instrumentation

Présenté par :

LATRECHE Soufiane BOUZID Kheir eddine

**Thème:**

# Etude et Réalisation d'un système photovoltaïque à base d'une carte Arduino uno

## Soutenu publiquement Le:  $/$  / Devant le jury :

M<sup>r</sup> MEHAOUCHI Azeddine M<sup>r</sup> ABEDESSEMED Djallal

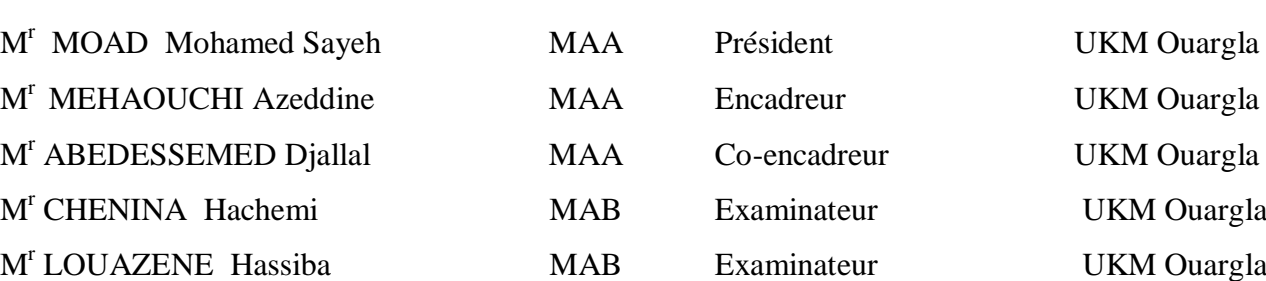

UKM Ouargla UKM Ouargla

**Année universitaire 2015/2016**

pemerciement.

*Avant tout nous tenons nos remerciements à notre dieu tout puissant de nous avoir donné la force et le courage.*

*A la suite Nous tenons à remercier vivement Mr. Mehaouchi Azeddine et Mr. Abdessemad djallal nos promoteurs qui ont fourni des efforts énormes, par ses informations leurs conseils et leurs encouragements. Nous voudrons aussi exprimer nos remerciements aux membres de jury* 

*d'avoir fait l'honneur d'accepter le jury de ce travail. Que tous les enseignants de département d'Electronique et des Télécommunications.*

*Nos plus chaleureux remerciements pour tous ceux qui de prés et de loin ont contribué à la réalisation de cette mémoire.*

**الملخص**

في هذا العمل , قمنا بتحليل التصميم و محاكاة االشتغال الكهربائي للنظام الكهروضوئي وفق االلية الرقمية " االضطراب والملاحظة " لضمان متابعة الاستطاعة الاعظمية المفر غة عن طريق الكهر وضوئي.

في هذا التحليل قمنا بأخذ النظام الكهربائي او المولد الكهروضوئي ذو الصنف 200BLD المنتج في الشروط التجربة, استطاعة القصوى 022 واط وتيار قيمته 9.05 اومبير بجهد 73.33 فولط. نتائج المحاكاة المتحصل عليها تمت بواسطة نظام Proteus باستعمال برنامج Arduinoومن خالل إجراء لـلتجربة في الواقع الذي دل علي المراقبة في السير الديناميكي للنظام الكهروضوئي.

**الكلمات المفتاحية :** نظام الكهروضوئي, المحول الرافع , آلية التحكم MPPT، التصميم ، المحاكاة .

#### **Résumé**

Dans ce travail, on a analysé la modélisation et la simulation du fonctionnement électrique d'un système photovoltaïque (PV) adapté par une commande numérique « perturbation et observation » assurant la poursuite de la puissance maximale fournie par le générateur PV. Dans notre analyse, on a conçu un système PV où le générateur PV est le module BLD200 produisant, dans les conditions standards de test (CST), une puissance crête de 200W, un courant optimal de 5.29 A et une tension optimale de 37.77V. Les résultats de simulation obtenus sous Proteus avec l'utilisation du programme d'Arduino et après faire l'expérimentale en réel qui montrent la performance du contrôle dans le comportement dynamique des systèmes photovoltaïques.

**Mots clés:** Système PV – Convertisseur survolteur - Commande MPPT –Modélisation – Simulation.

#### **Abstract**

In this work, we analyze the modelisation and the simulation of the electric operation of a photovoltaic (PV) system adapted by a numerical control « perturbation and observation » ensuring the tracking of the maximum power provided by the PV generator. In our analysis, we conceived a PV system where the PV generator is the panel BLD200; this panel gives under the test standard conditions (CST), a power peak of 200W, an optimal current of 5.29A and an optimal voltage of 37.77V. The simulation results under Proteus with using Arduino program and after doing the test in reel show the control performance and dynamic behavior of photovoltaic System.

#### **Keywords:**

PV system, Boost converter, MPPT command, Modelisation, Simulation.

# **Liste des symboles**

- : Courant délivré par la cellule PV.
- I<sub>ph</sub>: Photo-courant.
- I<sub>d</sub>: Courant de la diode.
- : Tension délivré par la cellule PV.
- $v_t$ : Tension thermique.
- $v_d$ : Tension de la diode.
- **T** : Température absolue en ˚K.
- $T_c$ : Température de circuit.
- : Courant de saturation de diode.
- $I_{sh}$ : Courant shunt.
- $\mathbf{R}_{\mathbf{S}}$ : Résistance série ( $\Omega$ ).
- $\mathbf{R}_{\mathbf{P}}$ : Résistances parallèle shunt ( $\Omega$ ).
- **: Résistance shunt (** $\Omega$ **).**
- : Nombre de modules dans le panneau en parallèle.
- N<sub>S</sub>: Nombre de modules dans le panneau en série.
- **q** : Charge de l'électron.
- **K** : Constant de Boltzmann (1.38.10-23 J / K).
- **A** : Facteur d'idéalité de la jonction (1<A<2).
- V<sub>C0</sub>: Tension de circuit ouvert.
- I<sub>C0</sub>: Courant de circuit ouvert.
- I<sub>CC</sub>: Courant de court-circuit.
- V<sub>CC</sub>: Tension court-circuit.
- ff : Facteur de forme.
- P<sub>MAX</sub>: Puissance maximale.
- **η** : Rendement.
- : Constante de proportionnalité.
- I<sub>opt</sub>: Courant optimal.
- V<sub>opt</sub>: Tension optimal.
- **P** : Puissance.
- **V** : Tension.
- **I** : Courant.
- **G** : L'incrémentale conductance.

# **Abréviation utilisée**

**PV** : Photovoltaïque.

**GPV** : Générateur photovoltaïque.

**MPPT**: Maximum Power Point Tracking.

**P&O** : Perturbation et Observation.

**DC** : Courant Continu.

**AC** : Courant Alternatif.

# **Sommaire**

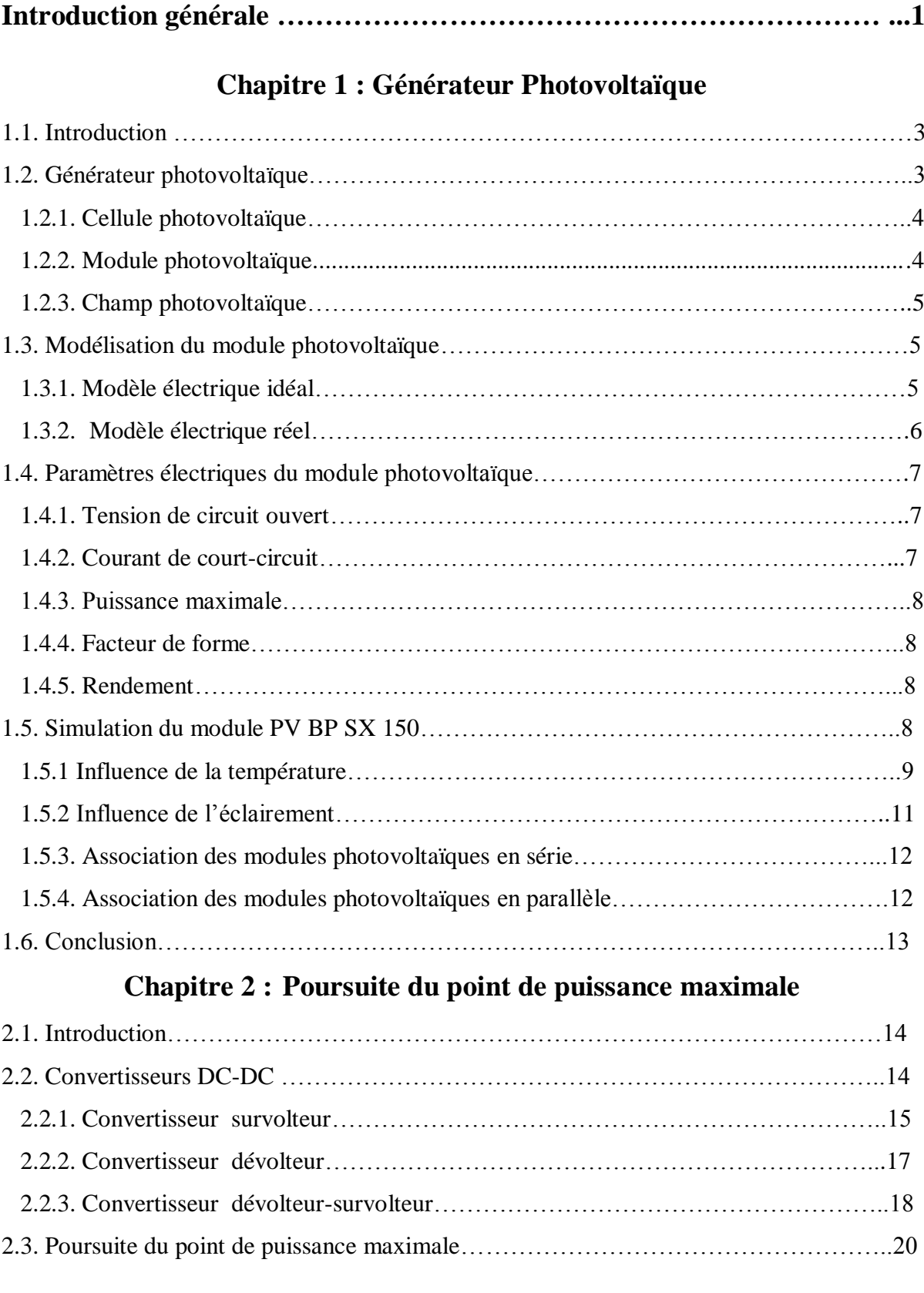

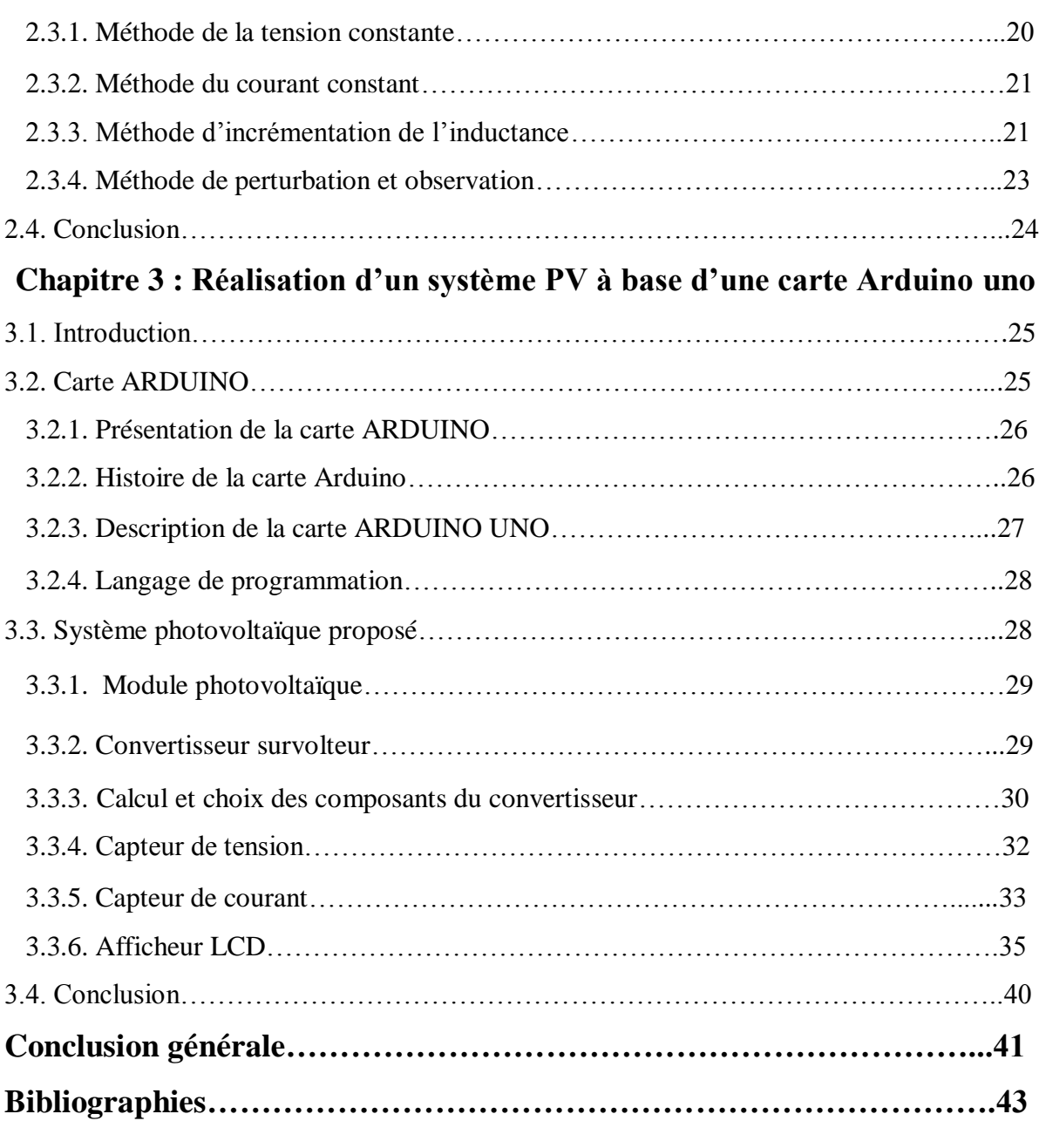

**Annexes** 

# **Liste des figures**

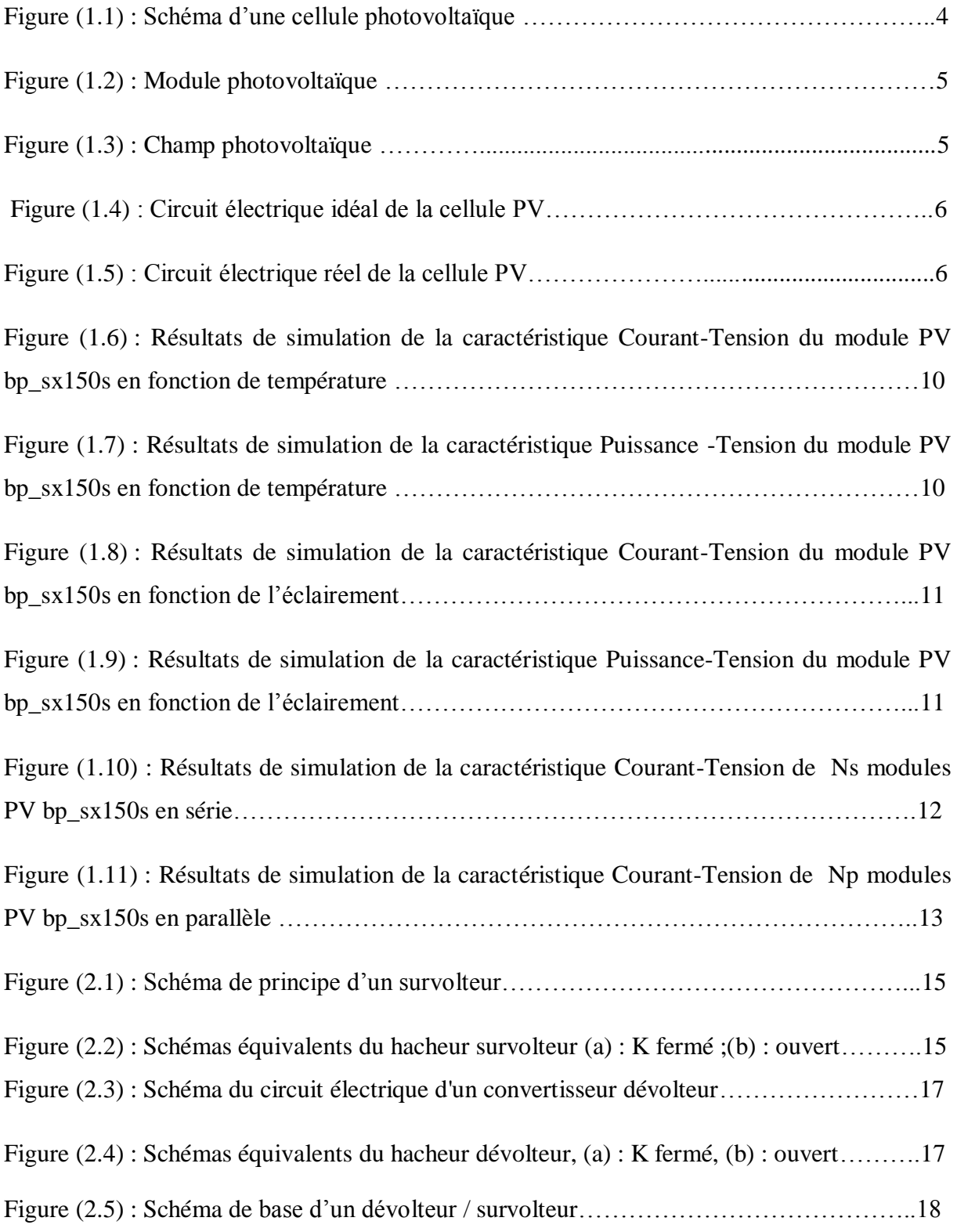

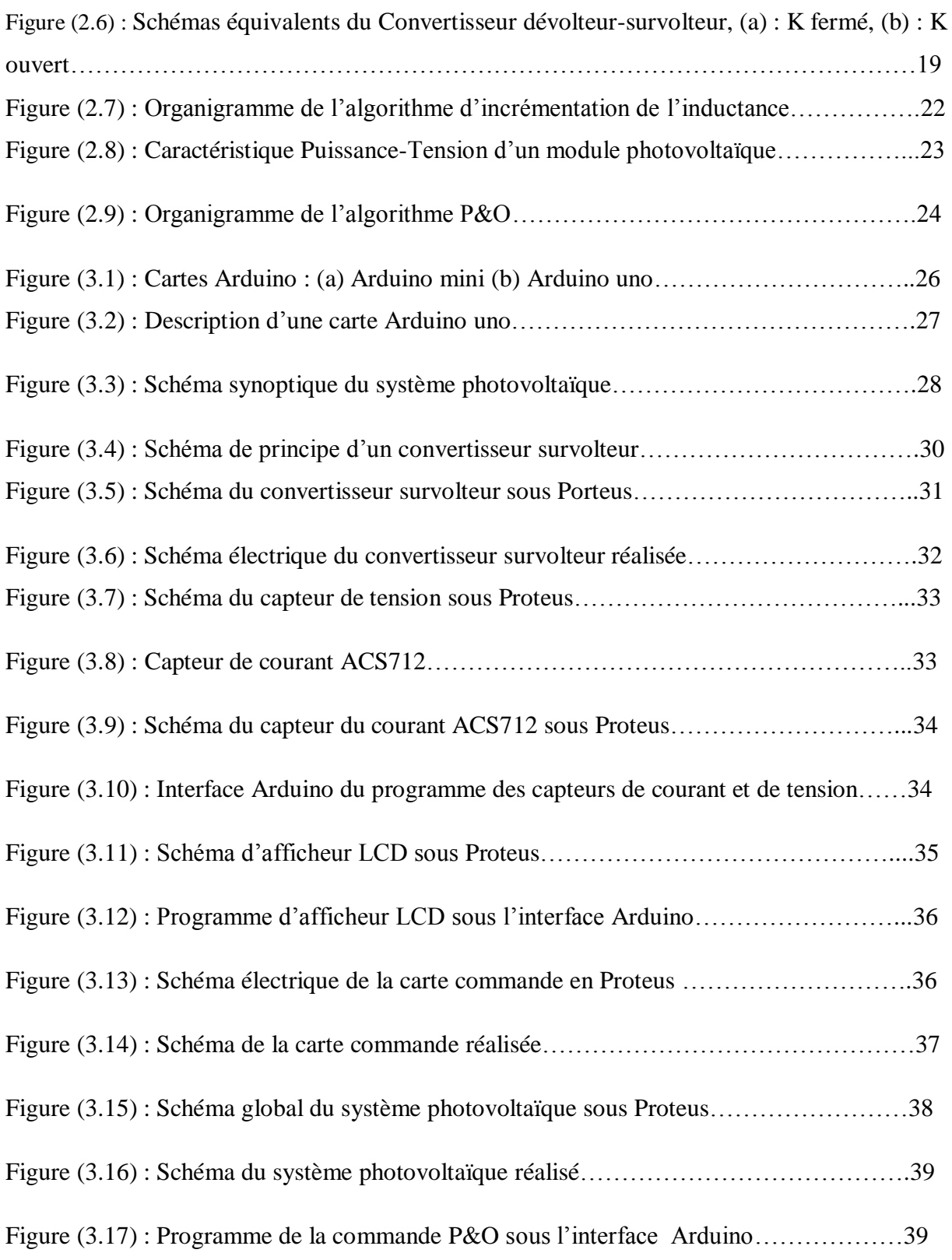

# **Liste des tableaux**

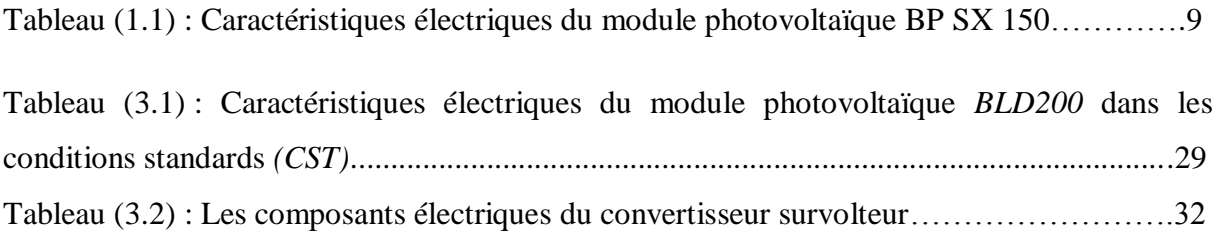

# **Introduction générale**

Comme nous le savons, la plus grande partie de l'énergie consommée actuellement provient de l'utilisation des combustibles fossiles comme le pétrole, le charbon, le gaz naturel ou encore l'énergie nucléaire. Les études et les prévisions récentes nous alertent que l'utilisation massive de ces ressources conduira certainement à l'épuisement total de ces réserves. En plus, tout le monde est mondialement convaincu par le danger de ce processus sur l'environnement.

A partir de ce constat, il été nécessaire de chercher d'autres ressources d'énergie de remplacement. Les énergies renouvelables, comme l'énergie photovoltaïque, éolienne ou hydraulique, représentent une solution de remplacement par excellence et elles sont de plus en plus utilisées dans nos jours. Ce type d'énergie n'est pas seulement gratuit et inépuisable, mais aussi très propre pour l'environnement. D'ailleurs, on parle souvent d'une énergie «verte», puisqu'elle permet d'éviter totalement la pollution produite par les sources traditionnelles [1].

Les réseaux de distribution ne peuvent suffire à fournir de l'électricité à toute la population mondiale qu'ils soient en pleine montagne ou sur une île, dans les régions les moins habitées ou au milieu du désert, les sites difficiles d'accès ou très isolés ne peuvent pas toujours être raccordés au réseau, faute de solutions techniques ou de viabilité économique.

Ce travail a été réalisé au niveau du centre de recherche, laboratoire de génie électrique LAGE à l'université Kasdi Merbah Ouargla. L'objectif de ce travail est l'étude et la réalisation d'un système photovoltaïque à base d'une carte Arduino uno. Ce système PV commandé par une commande MPPT « perturbation et observation » assurant la poursuite de la puissance maximale fournie par le module PV.

Pour décrire cela, ce mémoire est présenté en trois chapitres :

Dans le premier chapitre, nous effectuent un bref rappel sur les générateurs photovoltaïques des différentes puissances (cellules, modules et champs). Nous présentons

**1**

ensuite la modélisation des modules PV et ses paramètres électriques. Nous terminons par une simulation d'un module photovoltaïque BP SX 150.

Dans le deuxième chapitre, nous présentons quelques types des convertisseurs statiques DC-DC utilisés dans les systèmes PV, en particulier le convertisseur survolteur utilisé dans ce mémoire. Ensuite, nous présentons quelques méthodes MPPT basant sur la méthode de perturbation et observation.

Le troisième chapitre est consacré à la réalisation d'un système PV. Nous présentons les cartes Arduino utilisées pour commander les systèmes PV. Ensuite, les différents composants du système PV seront d'abord présenté, suivi des résultats de simulation sous Proteus et enfin le système PV sera réalisé.

A la fin, on termine ce mémoire par une conclusion générale.

# **Chapitre 1 : Générateur Photovoltaïque**

## **1.1. Introduction**

Dans nos jours, il nous semble que personne ne peut s'en douter sur l'importance de l'eau et de l'énergie pour les besoins humains. Avec les avancés technologiques, le besoin en énergie ne cesse d'augmenter. Ce problème d'énergie est encore plus sensible dans les sites isolés où l'utilisation des ressources classiques s'avère souvent très coûteuse [1].

Comme nous le savons, la plus grande partie de l'énergie consommée actuellement provient de l'utilisation des combustibles fossiles comme le pétrole, le charbon ou encore l'énergie nucléaire. Les études et les prévisions récentes nous alertent que l'utilisation massive de ces ressources conduira certainement à l'épuisement total de ces réserves. En plus, tout le monde est mondialement convaincu par le danger de ce processus sur l'environnement. A partir de ce constat, il été nécessaire de chercher d'autres ressources d'énergie de remplacement, les énergies renouvelables, comme l'énergie photovoltaïque. Ce type d'énergie n'est pas seulement gratuit et inépuisable, mais aussi très propre pour l'environnement [1].

Dans ce chapitre, nous effectuent un bref rappel sur les générateurs photovoltaïques des différentes puissances (cellules, modules et champs). Nous présentons ensuite la modélisation des modules PV et ses paramètres électriques. Nous terminons par une simulation d'un module photovoltaïque BP SX 150.

## **1.2. Générateur Photovoltaïque**

L'énergie solaire photovoltaïque provient de la transformation directe d'une partie du rayonnement solaire en énergie électrique. Cette conversion d'énergie s'effectue par le biais d'une cellule dite photovoltaïque basée sue un phénomène physique appelé effet photovoltaïque qui consiste à produire une force électromotrice lorsque la surface de cette cellule est exposée à la lumière [1] [2].

La cellule photovoltaïque élémentaire constitue un générateur de très faible puissance vis-à-vis des besoins de la plupart des applications domestiques ou industrielles. Une cellule

**3**

élémentaire de quelques dizaines de centimètres carrés délivre, au maximum, quelques watts sous une tension inférieure au un volt [3].

Pour produire plus de puissance, plusieurs cellules doivent être assemblées afin de créer un module ou un champ photovoltaïque. La connexion en série des cellules permet d'augmenter facilement la tension de l'ensemble, tandis que la mise en parallèle permet d'accroitre le courant. Le câblage série/parallèle est donc utilisé pour obtenir globalement un générateur PV aux caractéristiques souhaitées.

### **1.2.1. Cellule photovoltaïque**

Une cellule photovoltaïque est une composante optoélectronique qui transforme directement la lumière solaire en électricité, a été découverte par E. Becquerel en 1839. Une cellule photovoltaïque est constituée par un matériau semi-conducteur de type P-N. La taille de chaque cellule va de quelques centimètres carrés jusqu'à  $100 \text{ cm}^2$  ou plus sa forme est circulaire, carrée ou dérivée des deux géométries [4]. La figure (1.1) représente un échantillon schématique d'une configuration de la cellule photovoltaïque.

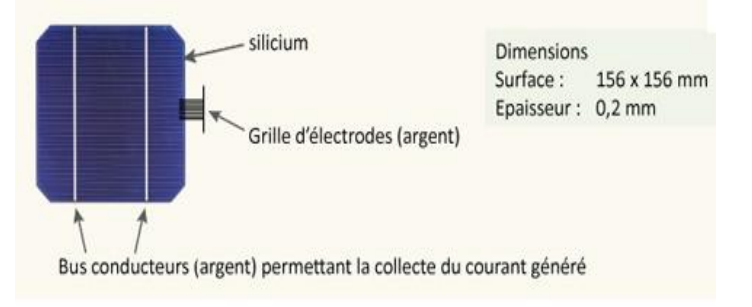

Figure (1.1) : Schéma d'une cellule photovoltaïque

### **1.2.2. Module photovoltaïque**

Le composant le plus crucial de toute installation PV est le module photovoltaïque, qui se compose de cellules solaires interconnectées. Ces modules sont raccordés entre eux pour former des champs de manière à pouvoir satisfaire différents niveaux de besoins en énergie. La figure (1.2) représente un module photovoltaïque.

Des modules de plus en plus puissant sont disponibles sur le marché, en particulier pour la connexion du réseau, mais il y'a tout de même une limite liée au poids et à la manipulation.

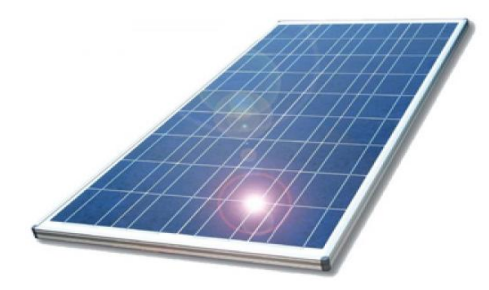

Figure (1.2) : Module photovoltaïque

### **1.2.3. Champ photovoltaïque**

Le champ photovoltaïque se compose de modules photovoltaïques interconnectés en série et/ou en parallèle afin de produire la puissance requise. Ces modules sont montés sur une armature métallique qui permet de supporter le champ solaire avec un angle d'inclinaison spécifique. La figure (1.3) représente un champ photovoltaïque.

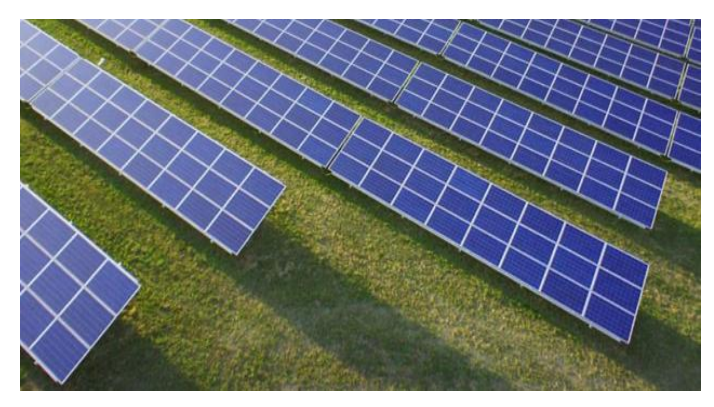

Figure (1.3) : Champ photovoltaïque

## **1.3. Modélisation du module photovoltaïque**

De nombreux modèles mathématiques de modules photovoltaïques, ont été développés, dont le but est l'obtention de la caractéristique Courant-Tension pour l'analyse et l'évaluation des performances des systèmes photovoltaïques.

## **1.3.1. Modèle électrique idéal**

Le module photovoltaïque peut être représenté par le circuit électrique équivalent donné par la figure (1.4) composé d'un générateur de courant qui produit un courant  $I_{ph}$  proportionnel à la puissance lumineuse incidente, et d'une diode parallèle qui correspond à l'aire de transition P-N du module PV [4]. Le courant généré par le module s'écrit :

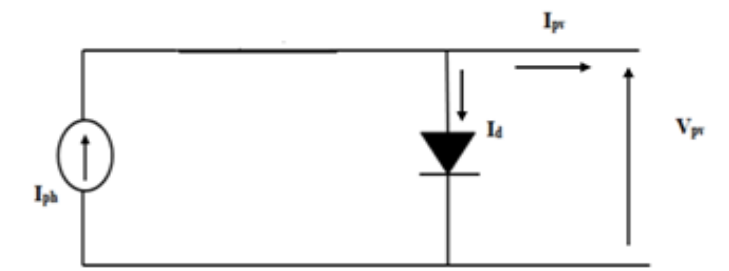

Figure (1.4) : Circuit électrique idéal du module PV

$$
I_{\rm pv} = I_{\rm ph} - I_{\rm d} \tag{1.1}
$$

Où  $I_{\text{pv}}$  est le courant délivré par le module PV,  $I_{\text{ph}}$  est le photo-courant et  $I_d$  est le courant de la diode. La diode étant un élément non linéaire, sa caractéristique Courant-Tension est donnée par la relation.

$$
I_d = I_0(e^{\frac{v_{pv}}{vt}} - 1)
$$
 (1.2)

Où  $I_0$  est le courant de saturation de diode,  $v_{pv}$  est la tension délivré par le module PV,  $v_t = \frac{k}{t}$ est la tension thermique, T est la température absolue en K et I<sub>ph</sub> est le photocourant. Donc, la relation (1.1) sera :

$$
I_{\rm pv} = I_{\rm ph} - I_0 (e^{q \frac{v_{\rm pv}}{KT}} - 1) \tag{1.3}
$$

#### **1.3.2. Modèle électrique réel**

Dans le cas réel, on observe une perte de tension en sortie ainsi que des courants de fuite, alors le model photovoltaïque précédent ne rendait pas compte de tous les phénomènes présents lors de la conversion d'énergie lumineuse. On modélise donc cette perte de tension par une résistance en série  $R_s$  et les courants de fuite par une résistance en parallèle  $R_p$  [4]. La figure (1.5) représente schéma électrique équivalent d'un module photovoltaïque réel.

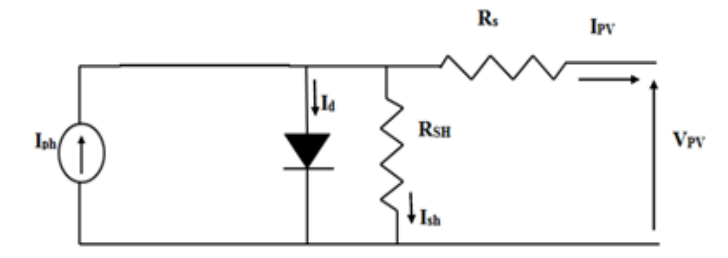

Figure (1.5) : Circuit électrique réel du module PV

**6**

Le courant généré par le module PV est donné par la loi de Kirchhoff :

$$
I_{\rm pv} = I_{\rm ph} - I_{\rm d} - I_{\rm sh} \tag{1.4}
$$

$$
I_d = I_0 (e^{\frac{q(Vpv + Rs \cdot I)}{A \cdot K \cdot Tc}} - 1)
$$
\n(1.5)

$$
I_{sh} = \frac{v_{pv} + R_S * I_{pv}}{R_{Sh}}
$$
\n
$$
(1.6)
$$

$$
I_{pv} = I_{ph} - I_0 \left( e^{\frac{q(Vpv + Rs \cdot I)}{A \cdot K \cdot Tc}} - 1 \right) - \frac{v_{pv} + R_S * I_{pv}}{R_{Sh}}
$$
(1.7)

Où  $I_{\text{pv}}$  est le courant fourni par le module PV,  $I_{\text{ph}} = I_{\text{cc}} \left( \frac{G}{1000} \right)$  est le photo-courant dépendant de l'éclairement (G), K est la constante de Boltzmann (1,381.  $10^{-23}$  joule/Kelvin), q est la charge d'électron=1,602.  $10^{-19}$ C, T est la température du module PV en kelvin et A est le facteur d'idéalité de la jonction (1<A<2).

#### **1.4. Paramètres électriques du module photovoltaïque**

Les différents paramètres caractérisant un module photovoltaïque sont la tension de circuit ouvert, courant de court-circuit, puissance maximale, facteur de forme et rendement. Ils sont extraits des caractéristiques courant-tension, permettent de comparer différents modules éclairés dans des conditions identiques.

#### **1.4.1. Tension de circuit ouvert**

Si on place un module sous une source lumineuse constante sans aucune circulation de courant, on obtient à ses bornes une tension maximale continue, dite tension à circuit ouvert $V_{CO}$ .

$$
V_{CO} = N_s 0.6V \tag{1.8}
$$

Où 0.6V est la tension pour une cellule PV élémentaire et  $N_s$  est le nombre de cellules. On l'obtient en branchant directement un voltmètre aux bornes du module PV [5].

#### **1.4.2. Courant de court-circuit**

Lorsqu'on place le module PV en court-circuit, il débite son courant maximal à tension nulle. On dit courant de court-circuit Icc. On obtient sa valeur en branchant un ampèremètre aux bornes du module. Dans les modules PV au silicium, le courant  $I_{CC}$  est de l'ordre de 12mA/cm² [5].

#### **1.4.3. Puissance maximale**

La puissance fournie au circuit extérieur par un module photovoltaïque sous éclairement dépend de la résistance de charge (résistance externe placée aux bornes du module). Cette puissance est maximale (notée Pmax) pour un point de fonctionnement Pmax (Iopt, Vopt) de la courbe Courant-Tension.

$$
p_{max} = I_{opt} V_{opt} \tag{1.9}
$$

#### **1.4.4. Facteur de forme**

On appelle facteur de forme  $ff$  le rapport entre la puissance maximale fournie par le module PV  $P_{\text{max}}$  ( $I_{\text{opt}}$ ,  $V_{\text{opt}}$ ), et le produit du courant de court-circuit ICC par la tension de circuit ouvert  $V_{\text{co}}$  (c'est à dire la puissance maximale d'un module idéal).

$$
ff = \frac{I_{\text{opt}} V_{\text{opt}}}{I_{\text{cc}} V_{\text{co}}} = \frac{P_{\text{max}}}{I_{\text{cc}} V_{\text{co}}}
$$
(1.10)

Le facteur de forme indique la qualité du module; plus il s'approche de l'unité plus le module est performant, Il est de l'ordre de 0.7 pour les modules performants ; et diminue avec la température [5].

#### **1.4.5. Rendement**

Le rendement énergétique d'un module PV est le rapport entre la puissance électrique maximale fournie par le module  $P_{\text{max}}$  ( $I_{\text{opt}}$ ,  $V_{\text{opt}}$ ) et la puissance solaire incidente. Il est donné par :

$$
\eta = \frac{p_{\text{max}}}{p_{\text{inc}}} = \frac{I_{\text{opt}} V_{\text{opt}}}{p_{\text{inc}}}
$$
(1.11)

Avec p<sub>inc</sub> est égale au produit de l'éclairement et de la surface totale du module Pv. Ce paramètre reflète la qualité de conversion de l'énergie solaire en énergie électrique.

### **1.5. Simulation du module PV BP SX 150**

Pour réaliser la modélisation d'un module photovoltaïque, nous avons utilisé le langage MATLAB comme outil de test et de simulation. Nous faisons une simulation des différents effets sur les caractéristiques Courant-Tension et Puissance-Tension telle que, l'influence de l'éclairement et de la température ainsi le regroupement des modules PV en série et en parallèle.

 Pour cela, nous avons choisi le module photovoltaïque BP SX 150 de chez BP Solaire constitué de 72 cellules photovoltaïques élémentaires en silicium monocristallin en séries. Il peut délivrer dans les conditions standards de test (CST) et une puissance maximale de 150W, un courant optimal de 4.35A sous une tension optimale de 34.5V.

Les caractéristiques électriques de ce module photovoltaïque sont données dans le tableau suivant [1] (voir Annexe A) :

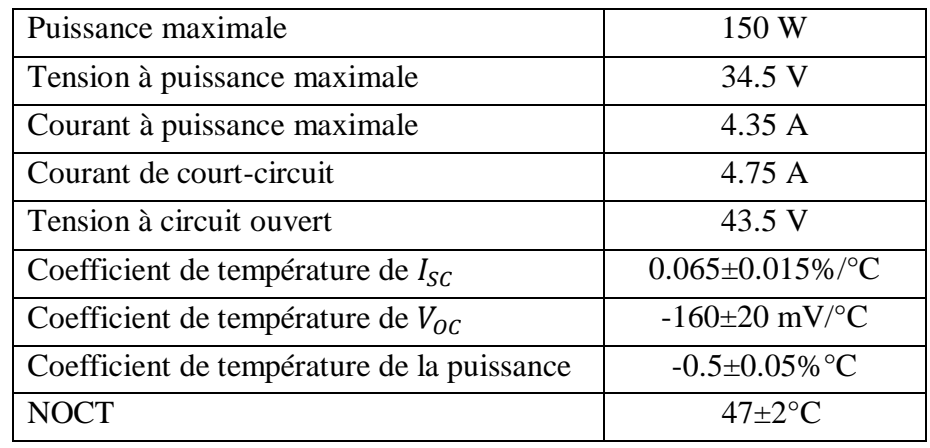

Tableau (1.1) : Caractéristiques électriques du module photovoltaïque BP SX 150

## **1.5.1. Influence de la température**

Les figures (1.6) et (1.7) montrent les résultats de simulation des caractéristiques Courant-Tension et Puissance-Tension du module photovoltaïque bp\_sx150s pour différentes valeurs de température, à un éclairement constant.

On observe que la tension de circuit ouvert diminue considérablement lorsque la température augmente. Par contre, le courant du court-circuit augmente légèrement. On peut remarquer que l'augmentation de la température se traduit aussi par une diminution de la puissance maximale.

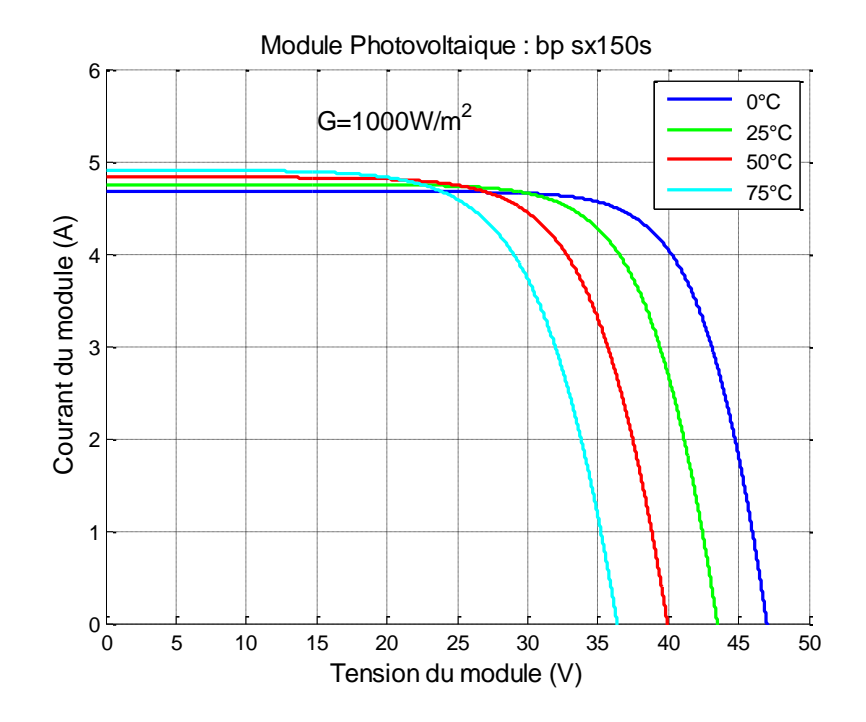

Figure (1.6) : Résultats de simulation de la caractéristique Courant-Tension du module PV bp\_sx150s en fonction de température

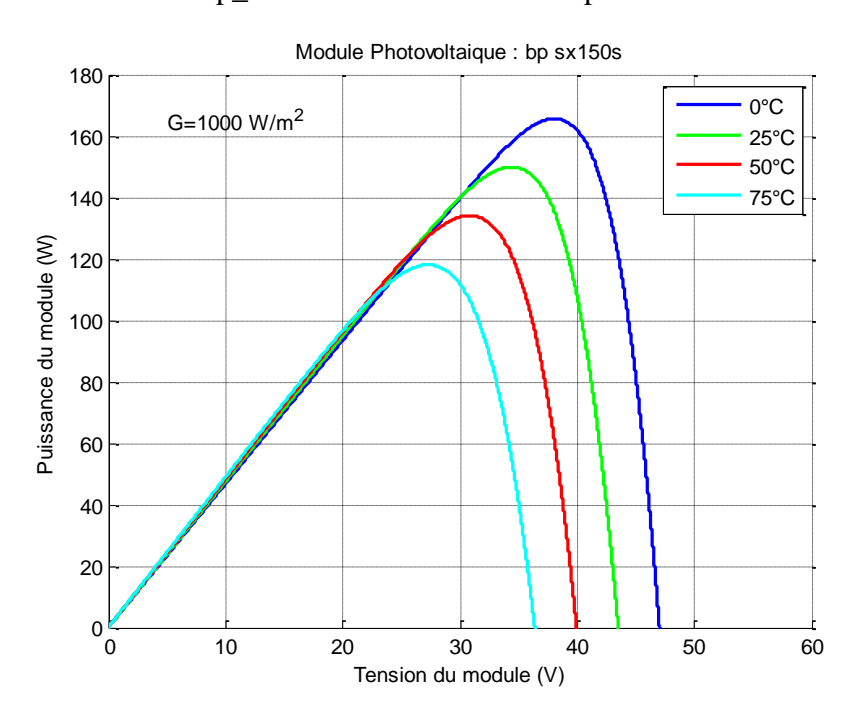

Figure (1.7) : Résultats de simulation de la caractéristique Puissance -Tension du module PV bp\_sx150s en fonction de température

### **1.5.2. Influence de l'éclairement**

Les figures (1.8) et (1.9) montrent les résultats de simulation des caractéristiques Courant-Tension et Puissance-Tension du module photovoltaïque bp\_sx150s pour différentes valeurs de l'éclairement, à une température constante.

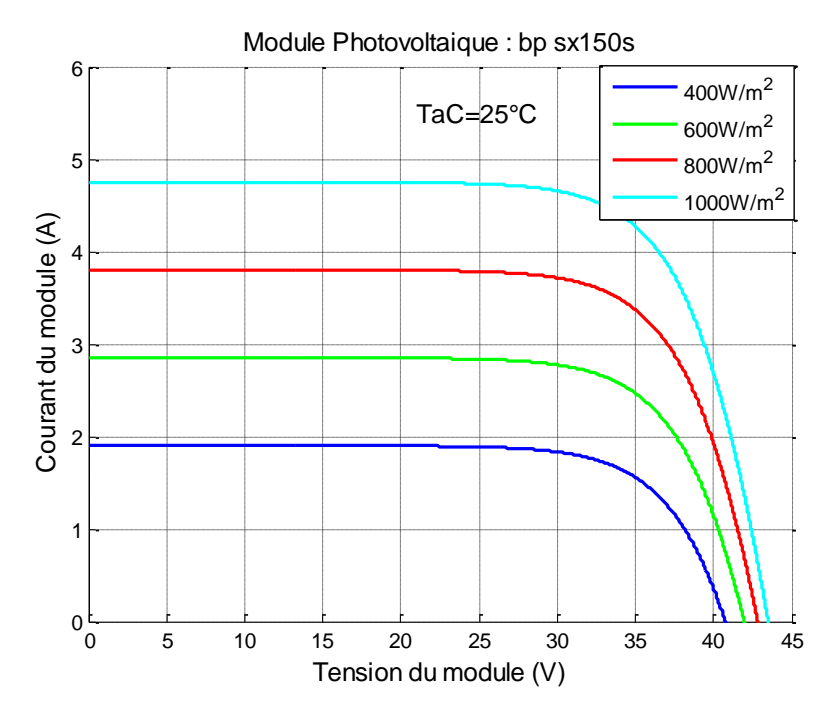

Figure (1.8) : Résultats de simulation de la caractéristique Courant-Tension du module PV bp\_sx150s en fonction de l'éclairement

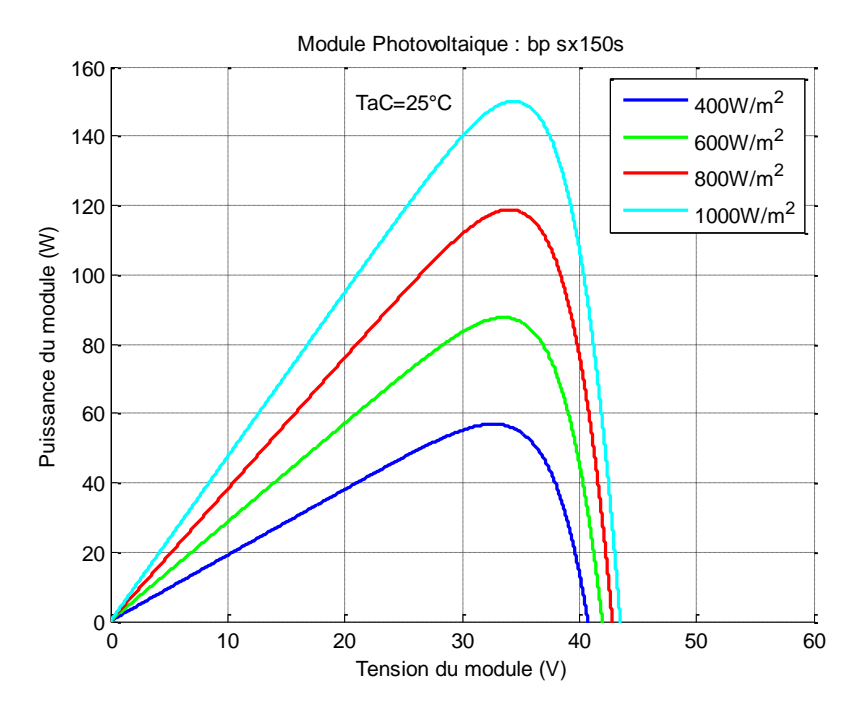

Figure (1.9) : Résultats de simulation de la caractéristique Puissance-Tension du module PV bp\_sx150s en fonction de l'éclairement

On remarque que la variation de l'éclairement influe visiblement sur le courant de courtcircuit et peu sur la tension de circuit ouvert par conséquent la variation de PPM proportionnellement à l'éclairement.

#### **1.5.3. Association des modules photovoltaïques en série**

Les modules photovoltaïques peuvent branchés en série pour augmenter leur tension d'utilisation et en parallèle pour augmenter leur courant.

La figure (1.10) montre les résultats de simulation de la caractéristique Courant-Tension de Ns modules PV bp\_sx150s en série dans les conditions standards «CST».

En associant des modules photovoltaïques identiques en série, la tension de l'association augmente proportionnellement au nombre de modules en série mais le courant reste le même.

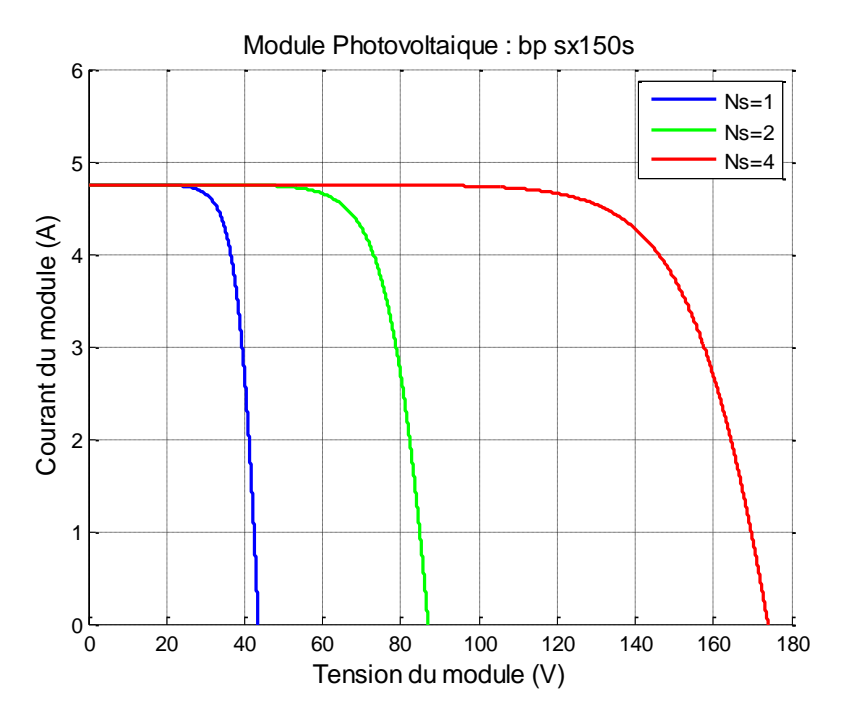

Figure (1.10) : Résultats de simulation de la caractéristique Courant-Tension de Ns modules PV bp\_sx150s en série

#### **1.5.4. Association des modules photovoltaïques en parallèle**

La figure (1.11) montre les résultats de simulation de la caractéristique Courant-Tension de Np modules PV bp\_sx150s en parallèle dans les conditions standards «CST».

En associant des modules photovoltaïques identiques en parallèle, le courant de l'association augmente proportionnellement au nombre de modules en parallèle et la tension est égale à la tension de chaque module.

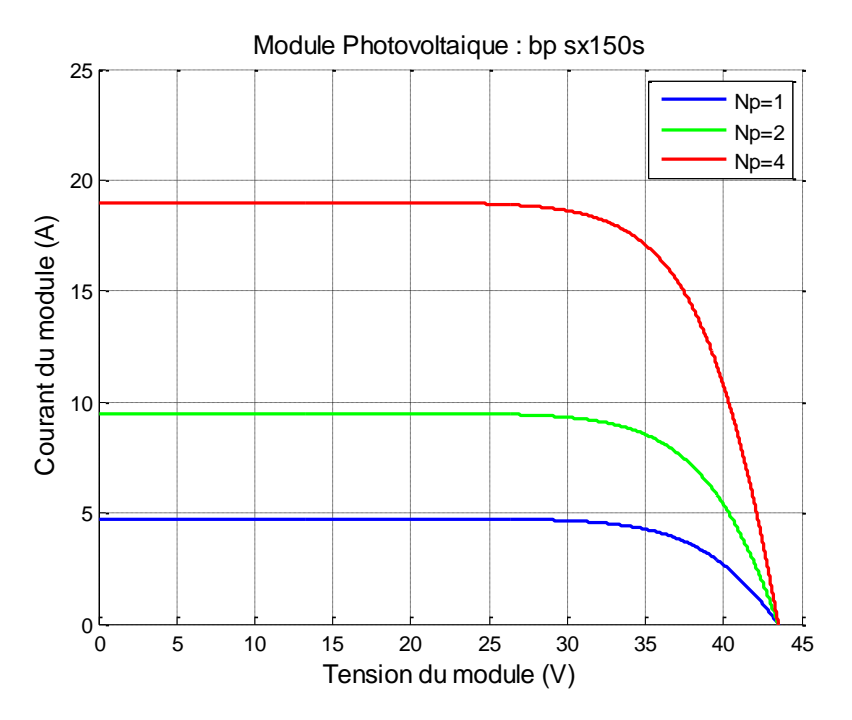

Figure (1.11) : Résultats de simulation de la caractéristique Courant-Tension de Np modules PV bp\_sx150s en parallèle

## **1.6. Conclusion**

Ce chapitre s'est consacré à présenter le générateur photovoltaïque. Nous avons étudié le générateur photovoltaïque pour différentes puissances générées (cellules, modules et champs). Ensuite, nous avons la modélisation des modules ainsi ses paramètres électriques. En fin, nous avons fait une simulation du module photovoltaïque BP SX150 dans l'environnement MATLAB-SIMULINK et étudié les différents effets sur les caractéristiques Courant-Tension et Puissance-Tension telle que, l'influence de l'éclairement et la température ainsi l'association des modules PV en série et en parallèle.

Dans le chapitre prochain, nous présenterons une étude sur les convertisseurs DC-DC (hacheurs) et leurs commande MPPT pour chercher le point où la puissance du générateur photovoltaïque est maximale.

# **Chapitre 2 : Poursuite du point de puissance maximale**

## **2.1. Introduction**

Les caractéristiques d'un générateur photovoltaïque dépendent de l'éclairement solaire et de la température, Comme on a vu dans le chapitre précédent. Ces variations climatiques entraînent la fluctuation du point de puissance maximale. À cause de cette fluctuation, on intercale souvent entre le générateur photovoltaïque et le récepteur un convertisseur statique DC-DC (hacheur) commandé permettant de poursuivre le point de puissance maximale. Ces commandes sont connues sous le nom de MPPT *(Maximum Power Point Tracking)* associées à un étage d'adaptation permettant de faire fonctionner un générateur électrique non linéaire de façon à produire en permanence le maximum de sa puissance. Un générateur photovoltaïque est un générateur, dont la caractéristique Courant-Tension est fortement non linéaire [1].

Dans ce chapitre, nous présentons quelques types des convertisseurs statiques DC-DC utilisés dans les systèmes PV. Comme le convertisseur dévolteur, le convertisseur survolteur et le convertisseur mixte (dévolteur-survolteur). Ensuite, nous présentons quelques méthodes MPPT, comme la méthode de la tension constante, la méthode du courant constant, l'algorithme d'incrémentation de l'inductance et la méthode de perturbation et observation.

## **2.2. Convertisseurs DC-DC**

Les hacheurs sont des convertisseurs statiques continu-continu permettant de fabriquer une source de tension continue variable à partir d'une source de tension continue fixe. Ces convertisseurs sont destinés à adapter à chaque instant l'impédance apparente de la charge à l'impédance du générateur PV correspondant au point de puissance maximal.

Un hacheur peut être réalisé à l'aide des interrupteurs électroniques commandables à la fermeture et à l'ouverture tels que les transistors bipolaires ou à effet de champ à grille isolée IGBT ou les thyristors GTO fonctionnant en régime commutation (tout ou rien) [4]. Les commutateurs de puissance utilisés dépendent du niveau de la puissance à convertir ou à commander. Les MOSFETS (transistors à effet de champ d'oxyde de métal) sont

habituellement utilisés à la puissance relativement basse (quelques kW) et les IGBTS (transistors bipolaires à gâchette isolée) à des puissances plus élevées. Les thyristors ont été généralement utilisés et acceptés dans les plus hauts niveaux de puissance [6].

Dans ce travail, parmi les convertisseurs DC-DC existant dans la littérature on présente le principe des trois types des convertisseurs à découpage comme dévolteur, survolteur et mixte. Ces convertisseurs sont utilisés fréquemment dans les systèmes PV pour générer les tensions et les courants souhaités ainsi que pour l'adaptation des panneaux PV avec les déférentes charges.

#### **2.2.1. Convertisseur survolteur**

Le convertisseur survolteur, connu aussi sous le nom de « Boost » ou hacheur parallèle. Il est utilisé pour convertir sa tension d'entrée en une tension de sortie supérieure. Son schéma de principe est présenté sur la figure (2.1) [4].

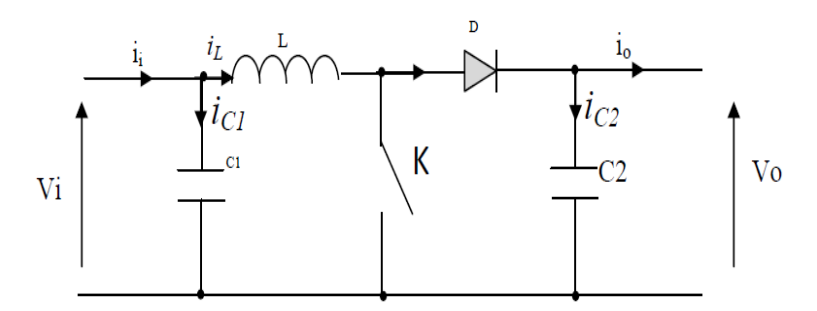

Figure (2.1) : Schéma de principe d'un survolteur

Afin de pouvoir synthétiser les fonctions du convertisseur survolteur à l'état d'équilibre, il est nécessaire de présenter les schémas équivalents du circuit à chaque position de l'interrupteur K. La figure (2.2) représente les deux schémas équivalents du convertisseur survolteur pour les deux cycles deux fonctionnements [4].

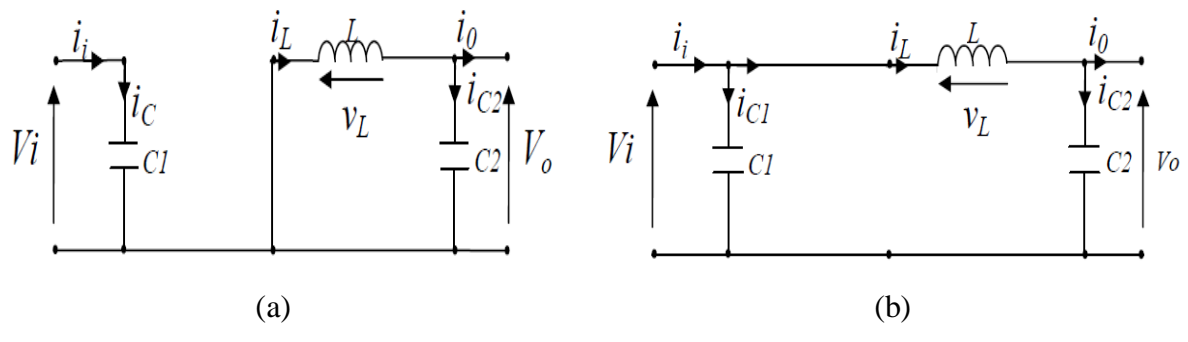

Figure (2.2) : Schémas équivalents du hacheur survolteur  $(a)$ : K fermé ; $(b)$ : ouvert

Lorsqu'on applique la loi de Kirchhoff sur les deux circuits équivalents du convertisseur survolteur des deux phases de fonctionnement, on aura les deux systèmes d'équations suivantes :

Pour la première période dTs :

$$
\begin{cases}\ni_{c1}(t) = c_1 \frac{dv_i(t)}{dt} = i_i(t) - i_l(t) \\
i_{c2}(t) = c_2 \frac{dv_0(t)}{dt} = -i_0(t) \\
v_l(t) = l \frac{di_l}{dt} = -v_i(t)\n\end{cases} \tag{2.1}
$$

Pour la deuxième période (1-d) Ts :

$$
\begin{cases}\ni_{c1}(t) = c_1 \frac{dv_i(t)}{dt} = i_i(t) - i_l(t) \\
i_{c2}(t) = c_2 \frac{dv_0(t)}{dt} = i_l(t) - i_i(t) \\
v_l(t) = l \frac{dl_i}{dt} = v_i(t) - v_0(t)\n\end{cases}
$$
\n(2.2)

Pour trouver une représentation dynamique valable pour tout la période Ts, on utilise généralement l'expression suivante [4], [7].

$$
\langle \frac{dx}{dt} \rangle T_s = \frac{dx}{dt \, D_t} \, d_t \, T_s + \frac{dx}{dt \, (1 - D_t) T_s} \, (1 - d_t) \, T_s \tag{2.3}
$$

Où  $\langle \frac{dx}{dt} \rangle$  est la valeur moyenne de la dérivée de x sur une période  $T_s$ . Cette relation est valide si  $\frac{dx}{dt_{DTS}}$  et  $\frac{d}{dt_{(1-1)}}$  $\frac{dx}{dt_{(1-D)Ts}}$  sont constants sur les périodes  $dT_s$  et  $(1-d)T_s$  respectivement.

En appliquant la relation (2.3) sur les systèmes d'équations (2.1) et (2.2), on trouve le modèle approximé du convertisseur survolteur.

$$
\begin{cases}\ni_l(t) = i_l(t) - c_1 \frac{dv_l(t)}{dt} \\
i_0(t) = (1 - d)i_l - c_2 \frac{dv_l(t)}{dt} \\
v_l(t) = l \frac{di_l}{dt} = (1 - d)v_0\n\end{cases}
$$
\n(2.4)

Pour une étude en régime continu, en éliminant les dérivées des variables dynamiques, et en remplaçant ces signaux par leurs valeurs moyennes. Le système d'équations devient :

$$
\begin{cases}\n i_0 = (1 - d)i_1 \\
 i_i = i_1 \\
 V_i = (1 - d) V_0\n\end{cases}
$$
\n(2.5)

Le rapport de conversion est défini comme étant le rapport entre la tension de sortie et la tension d'entrée comme suit [4], [7] :

$$
\mathbf{M} = \frac{V_o}{V_i} = \frac{d}{1-d} \tag{2.6}
$$

Donc le hacheur survolteur est bien élévateur de tension.

### **2.2.2. Convertisseur dévolteur**

Le convertisseur dévolteur peut être souvent trouvé dans la littérature sous le nom de hacheur « Buck » ou hacheur série. Son application typique est de convertir sa tension d'entrée en une tension de sortie inférieure. La figure (2.3) représente le schéma de principe du convertisseur dévolteur [4], [7].

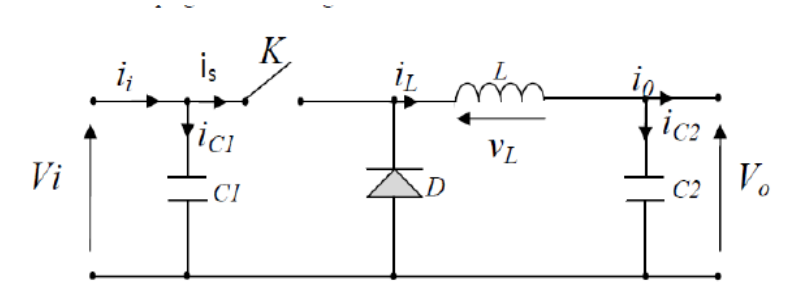

Figure (2.3) : Schéma du circuit électrique d'un convertisseur dévolteur

Afin de pouvoir synthétiser les fonctions du convertisseur dévolteur à l'état d'équilibre, il est nécessaire de présenter les schémas équivalents du circuit à chaque position de l'interrupteur K. La figure (2.4) représente les deux schémas équivalents du convertisseur dévolteur pour les deux cycles deux fonctionnements [4], [7].

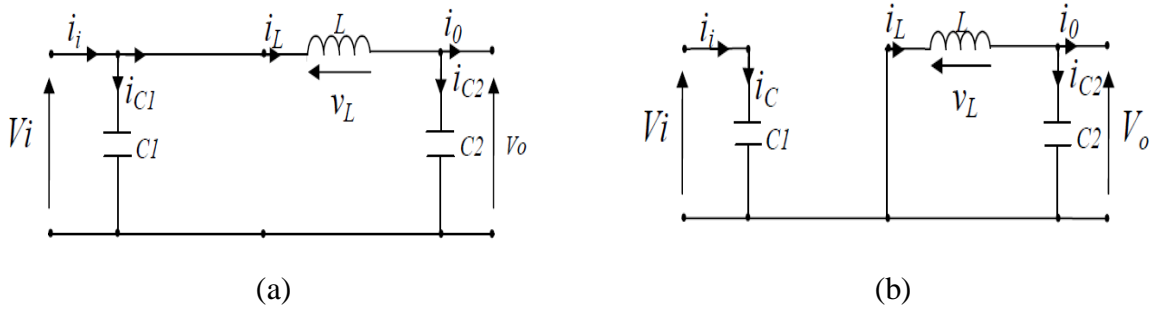

Figure (2.4) : Schémas équivalents du hacheur dévolteur,

 $(a)$ : K fermé,  $(b)$ : ouvert

Comme pour le convertisseur survolteur, en appliquant les lois de Kirchhoff sur les deux circuits de la figure (2.4), on obtient les systèmes d'équations suivants : Pour la première période dTs :

$$
\begin{cases}\ni_{c1}(t) = c_1 \frac{dv_i(t)}{dt} = i_i(t) - i_l(t) \\
i_{c2}(t) = c_2 \frac{dv_0(t)}{dt} = i_l(t) - i_0(t) \\
v_l(t) = l \frac{dl_i}{dt} = v_i(t) - v_0(t)\n\end{cases}
$$
\n(2.7)

Pour la deuxième période (1-d) Ts :

$$
\begin{cases}\ni_{c1}(t) = c_1 \frac{dv_i(t)}{dt} = i_i(t) \\
i_{c2}(t) = L \frac{di_L(t)}{dt} = i_L(t) - i_0(t) \\
v_l(t) = l \frac{di_l}{dt} = -v_0(t)\n\end{cases}
$$
\n(2.8)

En appliquant la relation (2.3) sur les systèmes d'équations (2.7) et (2.8), on trouve le modèle approximé du convertisseur dévolteur.

$$
\begin{cases}\ni_0(t) = i_L(t) - c_2 \frac{dv_0(t)}{dt} \\
i_L(t) = \frac{1}{d} (i_i(t) - c_1 \frac{dv_i(t)}{dt}) \\
v_i(t) = \frac{1}{d} (L \frac{di_L(t)}{dt} + v_0(t))\n\end{cases} (2.9)
$$

Pour une étude en régime continu, en éliminant les dérivées des variables dynamiques, et en remplaçant ces signaux par leurs valeurs moyennes. Le système d'équations devient :

$$
\begin{cases}\n i_l = di_l \\
 i_0 = i_l \\
 dV_i = V_O\n\end{cases}
$$
\n(2.10)

Le rapport de conversion du convertisseur dévolteur est donné par [4], [7] :

$$
M = \frac{v_o}{v_i} = d \tag{2.11}
$$

Donc le hacheur série est bien abaisseur de tension.

#### **2.2.3. Convertisseur dévolteur-survolteur**

Le convertisseur dévolteur-survolteur a acquis les caractéristiques et les propriétés électriques des deux types évoqués précédemment. Il présente donc une sortie d'un transformateur hybride (abaisseur/élévateur) pour une tension d'entrée/sortie continue ; son schéma de base est illustré par la figure (2.5) [4], [7], [8].

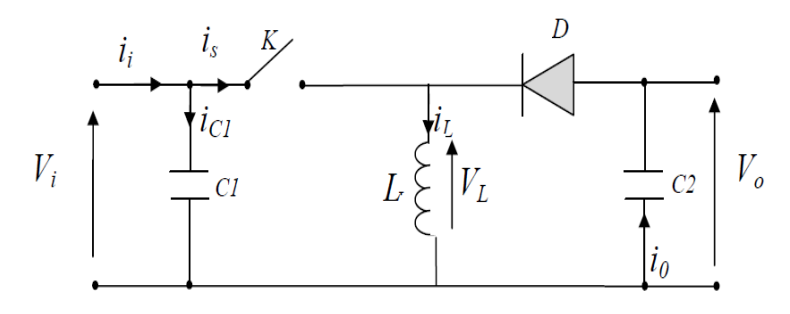

Figure (2.5) : Schéma de base d'un dévolteur / survolteur

La figure (2.6) montre les deux schémas équivalents du convertisseur dévolteursurvolteur pour les deux cycles deux fonctionnements [4], [7].

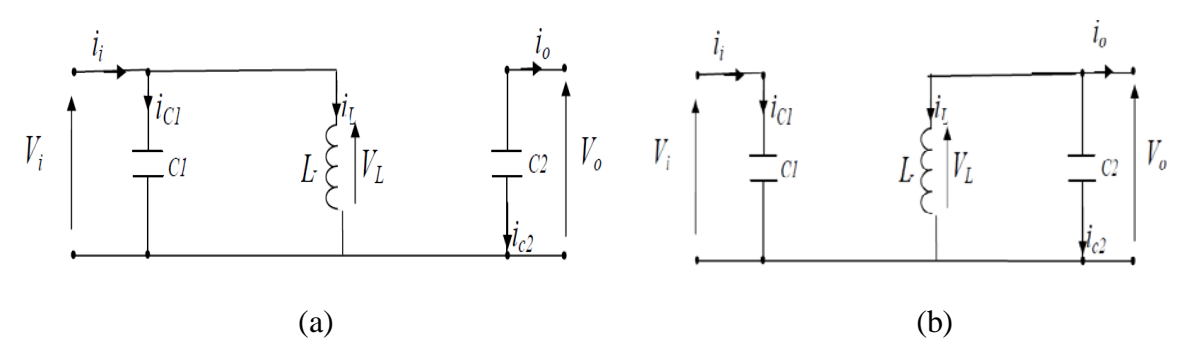

Figure (2.6) : Schémas équivalents du Convertisseur dévolteur-survolteur,

 $(a)$ : K fermé,  $(b)$ : K ouvert

En appliquant la loi de Kirchhoff sur les deux circuits équivalents du convertisseur dévolteur-survolteur des deux phases de fonctionnement, on obtient :

Pour la première période d.Ts.

$$
\begin{cases}\ni_{c1}(t) = c_1 \frac{dv_i(t)}{dt} = i_i(t) - i_L(t) \\
i_{c2}(t) = c_2 \frac{dv_0(t)}{dt} = -i_0(t) \\
v_L(t) = L \frac{di_L}{dt} = v_i(t)\n\end{cases} \tag{2.12}
$$

Pour la deuxième période (1-d) Ts :

$$
\begin{cases}\ni_{c1}(t) = c_1 \frac{dv_i(t)}{dt} = i_i(t) \\
i_{c2}(t) = c_2 \frac{dv_0(t)}{dt} = i_L(t) - i_0(t) \\
v_L(t) = L \frac{di_L}{dt} = v_0(t)\n\end{cases}
$$
\n(2.13)

En appliquant la relation (2.3) sur les systèmes d'équations (2.12) et (2.13), on trouve le modèle approximé du convertisseur dévolteur-survolteur.

$$
\begin{cases}\ni_L(t) = \frac{1}{d}(i_i - c_1 \frac{dV_i(t)}{dt}) \\
i_0(t) = -(1-d)i_L - c_2 \frac{dV_0(t)}{dt} \\
V_i(t) = \frac{1}{d}(-(1-d)V_0 + L\frac{di_L}{dt})\n\end{cases}
$$
\n(2.14)

Comme précédemment, en annulant les dérivées des variables dynamiques, en remplaçant ces signaux par leurs grandeurs moyennes. Le système d'équations devient :

$$
\begin{cases}\nI_i = dI_L \\
I_0 = -(1 - d)i_1 \\
dV_i = -(1 - d) V_0\n\end{cases}
$$
\n(2.15)

A partir le système d'équations (2.15), on peut calculer le rapport de conversion du convertisseur dévolteur-survolteur [4], [7], [8] :

$$
M(d) = \frac{v_o}{v_i} = -\frac{d}{1-d} \tag{2.16}
$$

Donc ce hacheur est bien transformateur hybride (abaisseur/élévateur) de tension.

## **2.3. Poursuite du point de puissance maximale**

L'amélioration du rendement du système PV nécessite la maximisation de la puissance du générateur PV. Cela est possible si le point de fonctionnement est bien choisi en adaptant l'impédance de la charge à la source de tension. Le convertisseur DC-DC jouera le rôle d'un adaptateur d'impédance assurant ainsi le fonctionnement au point optimal qui permet de produire la puissance maximale du générateur PV [4].

Donc, la maximisation de puissance d'une source photovoltaïque, revient à chercher ce point de fonctionnement optimal. Cette commande est nommée suiveur du point de puissance maximale. Ces méthodes MPPT sont basées sur des algorithmes de recherche itérative pour trouver le point de fonctionnement du module solaire pour que la puissance générée soit maximale sans interruption de fonctionnement du système. Elles sont basées sur la maximisation permanente de la puissance générée par les modules photovoltaïque PV.

La puissance extraite du module est calculée à partir des mesures de courant et de tension du module et la multiplication de ces deux grandeurs. Ces mesures sont utilisées par diverses méthodes qui poursuivent le MPP réel. Il existe plusieurs types des commandes MPPT, parmi lesquels, on présente le principe des quelques méthodes MPPT, comme la méthode de la tension constante, la méthode du courant constant, l'algorithme d'incrémentation de l'inductance et la méthode de perturbation et observation. Cette dernière méthode est utilisé dans notre travail à cause sa facilité d'implémentation.

### **2.3.1. Méthode de la tension constante**

Plusieurs études ont montré que le rapport entre la tension optimale et celle en circuit ouvert est approximativement constante. Ceci est la base du fonctionnement à tension constante qui peut être interprété par l'expression suivante [9], [10] :

$$
V_{opt} = K_1 V_{oc} \tag{2.17}
$$

Où  $K_1$  est une constante de proportionnalité. Bien que cette méthode soit extrêmement simple, il est difficile de choisir la valeur optimale de la constante  $K_1$ .

D'après les résultats de recherches, le facteur  $K_1$  est généralement compris entre 0.71 et 0.78 [9]. Une fois que la constante  $K_1$  est déterminée, la tension optimale peut être calculée à l'aide de l'expression (2.17), avec la tension de circuit ouvert mesurée périodiquement en ouvrant momentanément le convertisseur de puissance (circuit ouvert). La tension de circuit ouvert est alors prise comme tension de fonctionnement pour un certain temps, puis le cycle est répété.

Puisque l'expression est juste une approximation, le module PV n'opère jamais au MPP. En plus, dans le cas d'ombrage partiel, Même si cette technique n'est pas vraiment une méthode MPPT, elle est facile et pas chère à réaliser [9].

### **2.3.2. Méthode du courant constant**

Sous des conditions atmosphériques variables, le courant optimal est approximativement linéairement lié au courant de court-circuit du générateur PV. Il a été montré que [9], [10] :

$$
I_{opt} = K_2 I_{cc}
$$
\n(2.18)

Où  $K_2$  est constante de proportionnalité. Comme pour la méthode de la tension constante, la constante K<sub>2</sub> est déterminée pour le générateur PV utilisé.

La constante  $K_2$  est généralement comprise entre 0.78 et 0.92 [9]. La mesure du courant de court-circuit durant le fonctionnement est problématique. Un commutateur est généralement ajouté au convertisseur de puissance pour court-circuiter le panneau et mesurer le courant de court-circuit à l'aide d'un capteur de courant. Ceci augmente le nombre de composants et donc le coût. La puissance de sortie est réduite lors de la mesure du courant de court-circuit. De plus, le MPP n'est jamais atteint [9].

## **2.3.3. Méthode d'incrémentation de l'inductance**

Cette commande se résulte de la rechercher de la pente de la caractéristique Puissance-Tension au point de puissance maximale PPM par le calcul de la dérivée de la puissance du panneau PV par rapport à la tension qui est égale à zéro à ce point. La pente est positive à gauche du point MPP et négative à droite.

La puissance du panneau solaire est donnée par :

$$
P=I^*V
$$
 (2.19)

La dérivé partielle  $\frac{dr}{dV}$  est donnée par :

$$
\frac{dP}{dV} = I + V \frac{dI}{dV} \tag{2.20}
$$

$$
\frac{I}{V}\frac{dP}{dV} = \frac{I}{V} + \frac{dI}{dV}
$$
\n
$$
(2.21)
$$

On définit la conductance de la source  $G = \frac{I}{V}$  et l'incrémentale conductance  $\Delta G = \frac{dI}{dV}$ .

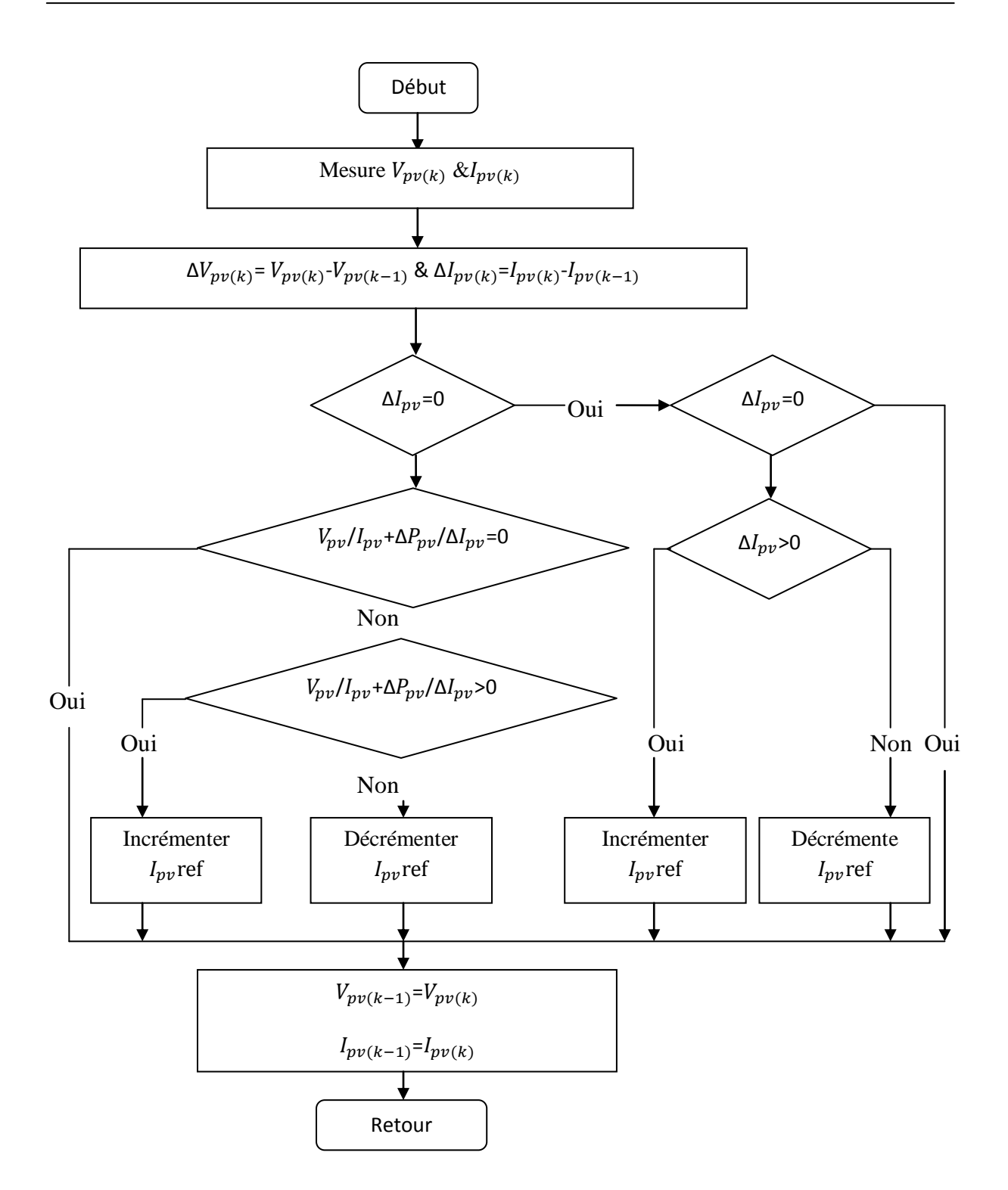

Figure (2.7) : Organigramme de l'algorithme d'incrémentation de l'inductance

Puisque la tension V du panneau est toujours positive, les relations (2.22) expliquent que le point de puissance maximale MPP est atteint si la conductance de la source G égale l'incrémentale conductance ΔG de la source avec un signe moins, et qu'elle est à gauche de ce point lorsque la conductance G est supérieure à l'incrémentale conductance ΔG et vice-versa, comme suit :

$$
\begin{cases}\n\frac{dP}{dV} > 0si & \frac{I}{V} > -\frac{dI}{dV} \\
\frac{dP}{dV} = 0si & \frac{I}{V} = -\frac{dI}{dV} \\
\frac{dP}{dV} < 0 si & \frac{I}{V} < -\frac{dI}{dV}\n\end{cases}
$$
\n(2.22)

La figure (2.7) présente l'organigramme de poursuite du PPM par la méthode d'incrémentation d'inductance [4], [8].

#### **2.3.4. Méthode de perturbation et observation**

Le principe de commande P&O consiste à provoquer une perturbation de faible valeur sur la tension  $V_{PV}$ , ce qui engendre une variation de la puissance. La figure (2.8) montre que si une augmentation de la tension provoque un accroissement de la puissance, le point de fonctionnement se trouve à gauche du PPM, si au contraire la puissance décroit, il est à droite. De la même manière, on peut faire un raisonnement pour une diminution de la tension. En résumé, pour une perturbation de la tension, si la puissance augmente, la direction de la perturbation est maintenue. Si non, elle est inversée pour que le point de fonctionnement converge vers le PPM [10].

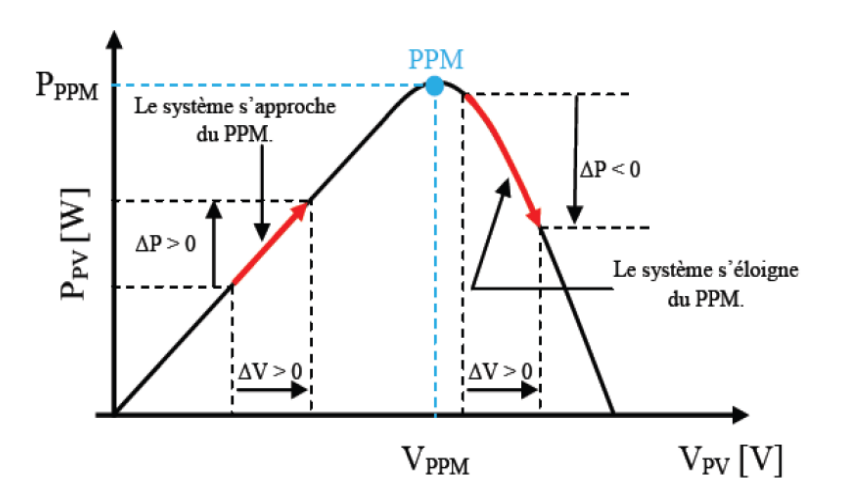

Figure (2.8) : Caractéristique Puissance-Tension d'un module photovoltaïque

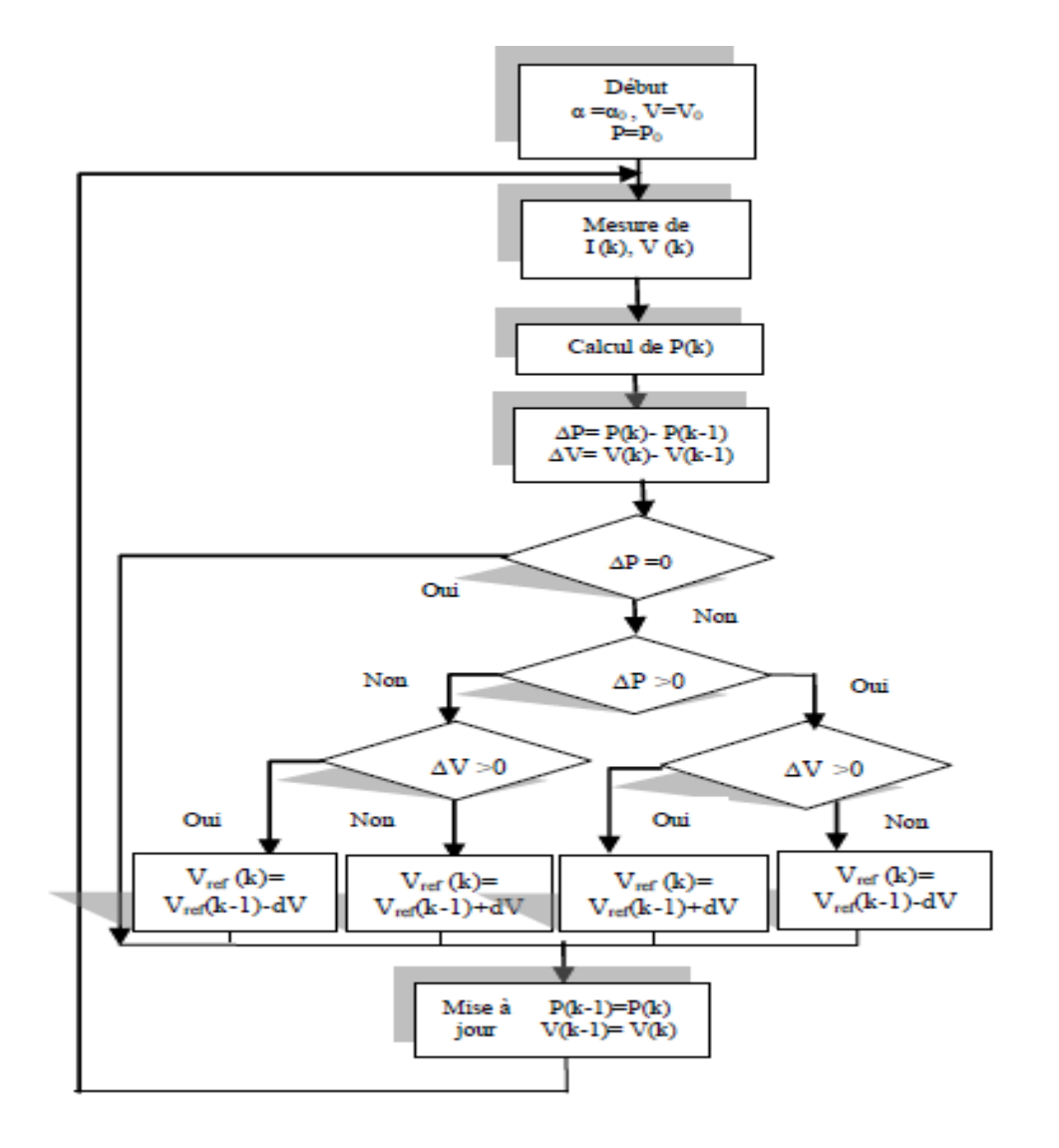

La figure (2.9) montre l'organigramme de la méthode perturbation et observation [4], [8].

Figure (2.9) : Organigramme de l'algorithme P&O

# **2.4. Conclusion**

Dans ce chapitre, nous avons présenté quelques types des convertisseurs statiques continu-continu utilisés dans les systèmes PV. Comme le convertisseur dévolteur, le convertisseur survolteur et le convertisseur mixte (dévolteur-survolteur). Ensuite, nous avons exposé brièvement la commande MPPT des convertisseurs DC-DC. Nous avons présenté la méthode de la tension constante, la méthode du courant constant, l'algorithme d'incrémentation de l'inductance et la méthode de perturbation et observation.

# **Chapitre3 : Réalisation d'un système PV à base d'une carte Arduino uno**

## **3.1. Introduction**

Ce dernier chapitre sera consacré à la réalisation d'un système photovoltaïque. Nous présentons en premier temps les cartes Arduino utilisées pour commander les systèmes PV. Ensuite, on présente les différents composants du système, tel que le module PV *BLD200*, le convertisseur survolteur, le capteur de courant, le capteur de tension, la carte Arduino uno, l'afficheur LCD et la commande MPPT perturbation et observation. Enfin, nous faisons des simulations et des tests pratiques du système PV ainsi de ses composants.

## **3.2. Carte Arduino**

Les cartes Arduino sont conçues pour réaliser des prototypes et des maquettes des cartes électroniques pour l'informatique embarquée. Ces cartes permettent un accès simple et peu couteux à l'informatique embarquée. De plus, elles sont entièrement libres de droit, autant sur l'aspect du code source *(Open Source)* que sur l'aspect matériel *(Open Hardware)*. Ainsi, il est possible de refaire sa propre carte Arduino dans le but de l'améliorer ou d'enlever des fonctionnalités inutiles au projet. Le langage Arduino se distingue des langages utilisés dans l'industrie de l'informatique embarquée par sa simplicité. En effet, beaucoup de librairies et de fonctionnalités de base occulte certains aspects de la programmation de logiciel embarquée afin de gagner en simplicité.

### **3.2.1. Présentation de la carte Arduino**

L'Arduino est une carte électronique en matériel libre pour la création artistique interactive, elle peut servir : pour des dispositifs interactifs autonomes simple, comme interface entre capteurs/actionneurs et ordinateur et comme programmateur de certains microcontrôleurs.

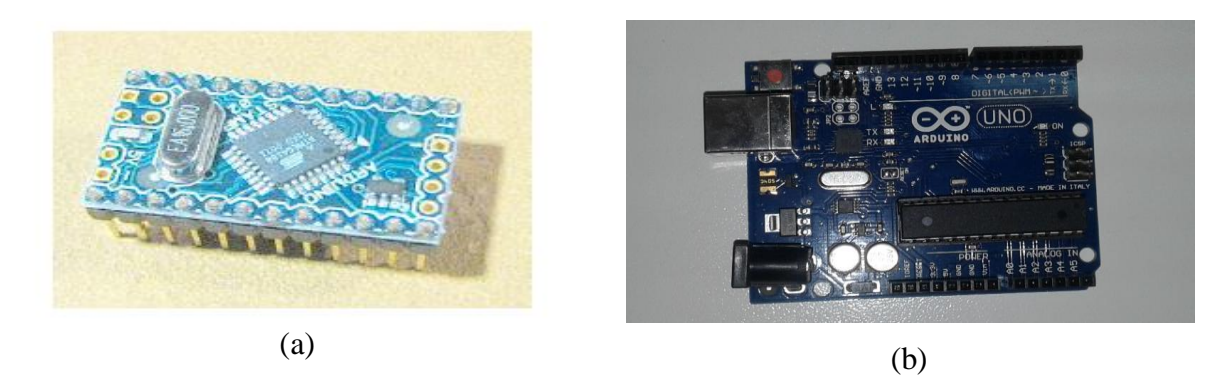

Figure (3.1) : Cartes Arduino : (a) Arduino mini (b) Arduino uno

Une carte Arduino, comme toutes les cartes à microcontrôleur, permet de piloter un système de manière interactive à partir du programme que l'on aura défini et mis dans sa mémoire. Par exemple gérer automatiquement l'ouverture d'une porte de garage, envoyer un SMS quand le jardin est trop sec et gérer le système d'arrosage à distance, piloter un nouveau robot. Il faut pour cela associer à la carte Arduino des capteurs comme capteur de lumière, de température et de position. Et des actionneurs comme moteurs et pompe, ainsi des organes de sortie comme lampe et chauffage. On peut associe aussi des circuits de puissance, une alimentation (piles, panneaux solaire, …), des interfaces de dialogue (boutons, leds,écran,… ), des interfaces de communication (réseau filaire, réseau sans fil, …) [3].

#### **3.2.2. Histoire de la carte Arduino**

Le projet Arduino est né en hiver 2005. Massimo Banzi enseigne dans une école de design à Ivrea en Italie, et souvent ses étudiants se plaignent de ne pas avoir accès à des solutions bas prix pour accomplir leurs projets de robotique. Banzi en discute avec David Cuartielles, un ingénieur Espagnol spécialisé sur les microcontrôleurs.

Ils décident de créer leur propre carte en embarquant dans leur histoire un des étudient de Banzi, David Mellis qui sera chargé de créer le langage de programmation allant avec la carte. En deux jours David écrira le code, trois jours de plus et la carte était créé. Tout le monde arrive à en faire quelque chose très rapidement sans même avoir de connaissances particulière ni en électronique ni en informatique : réponse à des capteurs, faire clignoter des leds, contrôler des moteurs … etc. ils publient les schémas, investissent 3000 euros pour créer les premiers lots de cartes [3].

#### **3.2.3. Description de la carte ARDUINO UNO**

 L'Arduino est une famille de cartes électronique à microcontrôleur open-source née en Italie en 2005. Ces cartes basées sur une interface entrée/sortie simple et sur un environnement de développement proche du langage C [3].

 La carte Arduino uno est la première version stable de carte Arduino. Elle possède toutes les fonctionnalités d'un microcontrôleur classique en plus de sa simplicité d'utilisation. Elle utilise une puce ATmega328P cadencée à 16 Mhz. Elle possède 32ko de mémoire flash destinée à recevoir le programme, 2ko de SRAM (mémoire vive) et 1 ko d'EEPROM (mémoire morte destinée aux données) [3].

 Elle offre 14 pins (broches) d'entrée/sortie numérique (donnée acceptée 0 et 1) dont 6 pouvant générer des PWM *(Pulse width Modulation)*. Elle permet aussi de mesurer des grandeurs analogiques grâce à ces 6 entrées analogiques. Chaque broche est capable de délivré un courant de 40 mA pour une tension de 5V. Cette carte Arduino peut aussi s'alimenter et communiquer avec un ordinateur grâce à son port USB. On peut aussi l'alimenter avec une alimentation comprise en 7V et 12V grâce à son connecteur Power Jack [3].

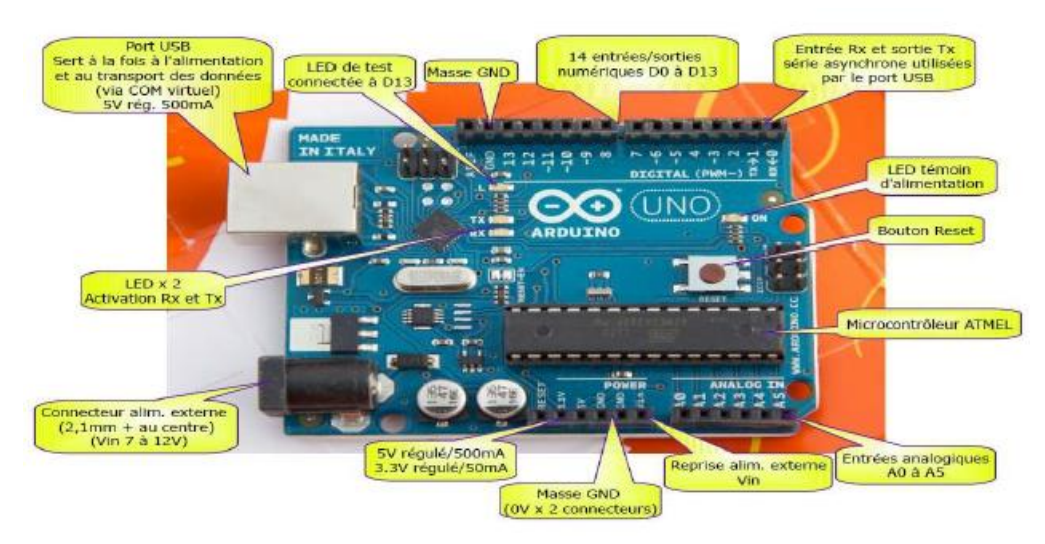

Figure (3.2) : Description d'une carte Arduino uno

### **3.2.4. Langage de programmation**

 Le langage Arduino est inspiré de plusieurs langages. On retrouve notamment des similarités avec le C, le C++, le Java et le Procession. Le langage impose une structure particulière typique de l'informatique embarquée. La fonction setup contiendra toutes les opérations nécessaires à la configuration de la carte (directions des entrées sorties, débits de communications série, etc.). La fonction loop est exécutée en boucle après l'exécution de la fonction setup. Elle continuera de boucler tant que la carte n'est pas mise hors tension, redémarrée (par le bouton reset). Cette boucle est absolument nécessaire sur les microcontrôleurs étant donné qu'ils n'ont pas de système d'exploitation. En effet, si l'on omettait cette boucle, à la fin du code produit, il sera impossible de reprendre la main sur la carte Arduino qui exécuterait alors du code aléatoire [3].

## **3.3. Système photovoltaïque proposé**

La figure (3.3) représente le schéma synoptique du système PV alimente une charge résistive qui aura réalisé. Ce système PV est composé d'un module photovoltaïque BLD200 et de deux circuits. Le circuit de puissance est composé d'un convertisseur survolteur à base d'un MOSFET et d'une charge résistive. Ainsi pour le circuit de commande, une carte Arduino uno, un capteur de tension, un capteur de courant ACS712 et leurs alimentations.

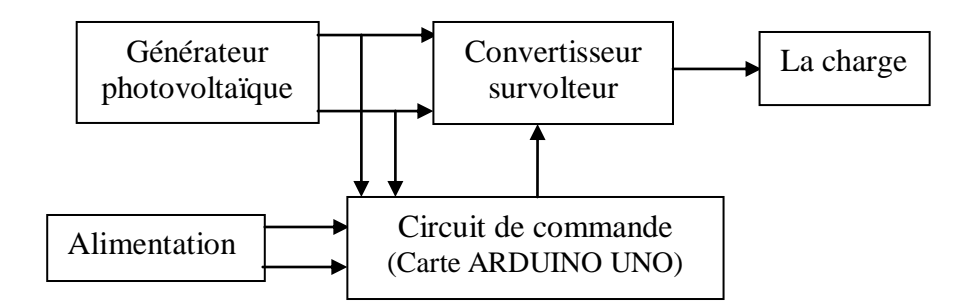

Figure (3.3) : Schéma synoptique du système photovoltaïque

Dans cette partie, nous présentons l'étude des différents composants du système PV, tel que le module PV, le convertisseur survolteur, le capteur de courant et le capteur de tension. Dans ce mémoire, on a choisi une carte d'entrée/sorties de type Arduino uno (voir paragraphe 3.2.3) utilisée comme interface entre le bloc de commande et un PC. Nous présentons aussi un afficheur LCD pour présenter les résultats de la simulation et des tests pratiques.

Le développement sur Arduino est très simple. On code l'application, avec des fonctions et des librairies spécifiques à Arduino (gestions des E/S), on relie la carte Arduino au PC et on transfert le programme sur la carte et on fin utilise le circuit.

La commande MPPT perturbation et observation est utilisée dans ce mémoire. Cet algorithme est conçu de sorte qu'il fonctionne sur un calculateur et donc à chaque cycle de l'algorithme, la tension et le courant du module sont mesurés pour calculer la puissance. Cette valeur de puissance est comparée avec celle déjà calculée à l'itération précédente. Si maintenant la puissance de sortie à augmenter depuis la dernière mesure, la perturbation du rapport cyclique dans la même direction que celle qui a été prise au dernier cycle.

#### **3.3.1. Module photovoltaïque**

Dans notre réalisation, nous utilisons un module PV du type *BLD200,* qui est disponible au niveau du centre de recherche, labo de génie électrique LAGE, de l'université Kasdi Merbah Ouargla. Ce module PV est en silicium monocristallin et constitué de 72 cellules PV élémentaires. Il peut délivrer dans les conditions standards de test (CST) une puissance de 200 W, un courant de 5.29A sous une tension optimale de 37.77V. Les caractéristiques électriques de ce module PV sont données dans le tableau suivant (voir ANNEXE A) :

| Puissance maximale                                     | 200W               |
|--------------------------------------------------------|--------------------|
| Tension à puissance maximale ou tension optimale       | 37.77 V            |
| Courant à puissance maximale ou courant optimal        | 5.29 A             |
| Courant de court-circuit                               | 5.92 A             |
| Tension à circuit ouvert                               | 45.25 V            |
| Nombre des cellules en séries                          | 72                 |
| Energie de la bande interdite                          | 1.12ev             |
| Coefficient de température de Courant de court-circuit | $65 \text{ mA}$ °C |
| Coefficient de température de tension à circuit ouvert | $45V / \pm 2$ °C   |
| Coefficient de température de puissance                | $\pm 3\%$ /°C      |
| Courant de saturation                                  | 10A                |

Tableau (3.1) : Caractéristiques électriques du module photovoltaïque *BLD200* dans les conditions standards *(CST)*

#### **3.3.2. Convertisseur survolteur**

Comme nous avons vu dans le chapitre précédent la tension moyenne de sortie est supérieure à la tension d'entrée dans un convertisseur survolteur. Cette structure demande un interrupteur commandé à l'amorçage et au blocage (bipolaire, IGBT, …). La figure (3.4) présente le schéma principe du convertisseur survolteur.

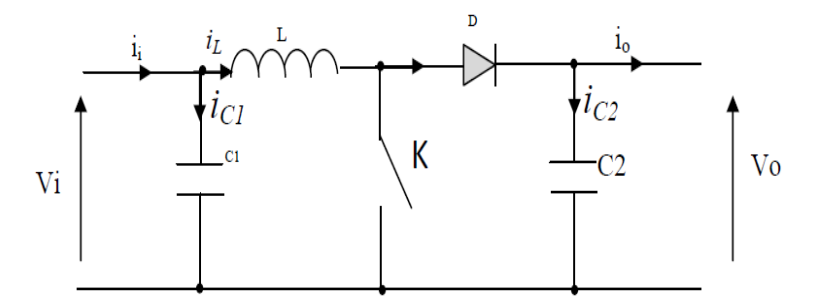

Figure (3.4) : Schéma de principe d'un convertisseur survolteur

#### **3.3.3. Calcul et choix des composants du convertisseur**

Dans cette partie, nous allons dimensionner les différents composants constituant le circuit de puissance à savoir, l'inductance de lissage, le transistor de commutation, les capacités et la diode. La détermination de ces caractéristiques est une étape critique dans l'implémentation du MPPT. Certes, tout composant inadapté peut logiquement empêcher un fonctionnement optimal de la carte, mais surtout risque-t-il d'occasionner des pertes bien plus importantes que les économies réalisées.

#### **Transistor**

Le transistor doit être dimensionné pour supporter le courant maximal délivré à la charge. Nous choisissons un MOSFET *« IRFP 150N »*. Ce MOSFET peut fonctionner avec une tension VDSS jusqu'à 100V, et un courant ID allant jusqu'à 41A. Il peut aussi fonctionner à une fréquence de 1Khz (voir ANNEXE B).

#### **Diode**

La diode utilisée doit être rapide et pouvant supporter le courant maximal fourni à la charge, son rôle est d'éviter le retour du courant provenant de la charge. Dans ce travail, nous avons placé une diode de référence « 1N3880 ».

#### **Bobine**

Cet élément est le plus délicat à déterminer. En effet, une inductance trop faible ne permet pas le fonctionnement de la carte de puissance, et une inductance trop forte quant à elle provoquerait d'importantes pertes de puissance par effet Joule. Alors, l'inductance du circuit Boost est calculée pour un rapport cyclique de 10% et une fréquence minimale de 1Khz avec un courant maximal de 6A elle est donnée par [moulay] :

$$
L = \frac{V_e}{I_{Lmax}} \alpha T = \frac{50(v)}{6} \cdot 0.1 \cdot \frac{1}{1.10^3} (s) = 0.83 \approx 1 mH
$$
\n(3.1)

#### **Condensateur**

Nous plaçons en entrée comme en sortie des condensateurs chimiques pour filtrer les variations des tensions d'entré et de sortie. Les valeurs des capacités sont calculées en fonction de l'ondulation voulues ainsi que des grandeurs moyennes désirées [molay] :

$$
C_1 = \frac{|I_e - I_L|}{2\Delta V_e} \alpha T \tag{3.2}
$$

$$
C_2 = \frac{|-l_s|}{2\Delta V_s} \alpha T \tag{3.3}
$$

Pour des ondulations désirées de 0.1% les valeurs de ces deux condensateurs sont de :

$$
c_1 = \frac{|6(A) - 6.5(A)|}{2 \times 10^{-3} \times 50(V)} \times 0.9 \times \frac{1}{10^3}(s) = 4500 \mu F
$$
\n(3.4)

$$
c_2 = \frac{|-0.5(A)|}{2 \times 10^{-3} \times 500V} \times 0.9 \times \frac{1}{10^3} (s) = 450 \mu F
$$
\n(3.5)

Où  $I_e = 6A$  est le courant d'entrée pour un ensoleillement maximum de 1000 w/m<sup>2</sup>,  $I_l = 65A$  est le courant moyenne de l'inductance pour un pic de 7A,  $I_s = 0.3A$  est le courant de sortie pour un rapport de cyclique de 90% dans le cas idéal et  $V_s = 500V$  est la tension maximale pour un rapport cyclique de 90%.

#### **Simulation du convertisseur survolteur sous Proteus**

La figure (3.5) représente le schéma du convertisseur survolteur sous Proteus. On fait des tests sur le fonctionnement du convertisseur survolteur et l'élévation de sa tension. Le convertisseur est bien joué son rôle, l'augmentation du rapport cyclique augmente la tension de sortie et vice versa.

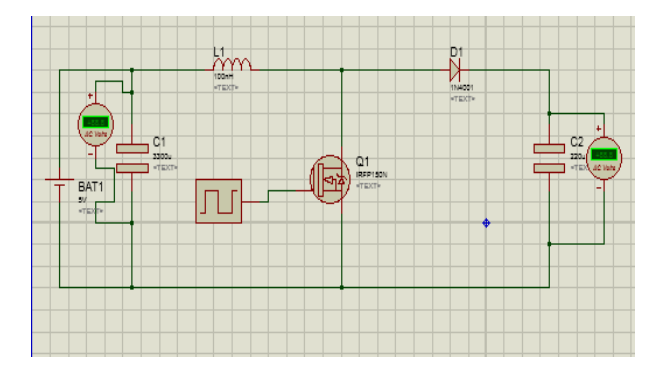

Figure (3.5) : Schéma du convertisseur survolteur sous Porteous

#### **Réalisation du convertisseur survolteur**

La figure (3.6) représente le schéma du convertisseur survolteur réalisé. Ses composants électriques sont donnés dans le tableau (3.2). Les tests faits sur ce convertisseur donnent l'efficacité de ce circuit pour jouer son rôle dans le système PV qu'aura réalisé.

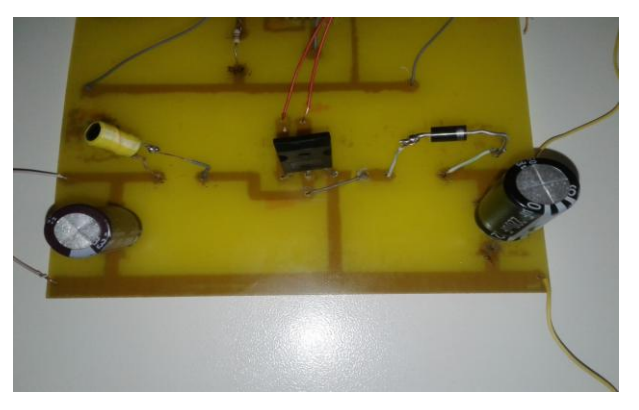

Figure (3.6) : Schéma du convertisseur survolteur réalisé

| Désignation  | Valeur ou Référence | Observation         |
|--------------|---------------------|---------------------|
| Transistor   | IRFP150N            | Mosfet de puissance |
| Diode        | 1N3880              | Diode de puissance  |
| Inductance   | 1mH                 |                     |
| Capacité 'E' | 3300µF 25V          | Electrochimique     |
| Capacité 'S' | 220 µF 160V         | Electrochimique     |

Tableau (3.2) : Les composants électriques du convertisseur survolteur

#### **3.3.4. Capteur de tension**

La mesure de la tension est effectuée à partir d'un diviseur de tension pour avoir une tension comprise entre 0 et 5V. La sortie de ce diviseur attaque un amplificateur suiveur réalisé par le circuit "LM324" pour faire une adaptation d'impédance. La tension de sortie du diviseur est donnée par la formule suivante [3], [10] (voir ANNEXE C) :

$$
Vs = \frac{R2}{R2 + R1}Ve
$$
\n(3.6)

Comme la tension d'entrée analogique Arduino est à 5V et si nous admettons que la tension maximale délivrée par le générateur photovoltaïque est de 50V (marge de sécurité). Alors, le rapport entre les deux tensions est de 10. Dans ce travail, On a choisi R2=4.7k $\Omega$ ,  $R1=47k\Omega$ .

#### **Simulation du capteur de tension sous Proteus**

La figure (3.7) montre la simulation du capteur de tension sous Proteus. Cette simulation est effectuée sous Proteus, elle montre l'efficacité de ce capteur pour mesurer une tension continue à partir d'une tension continue.

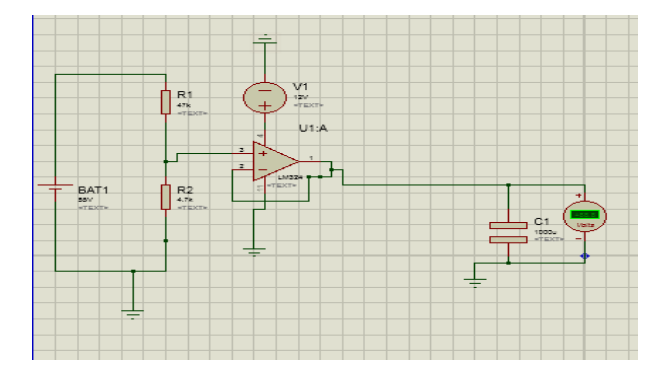

Figure (3.7) : Schéma du capteur de tension sous Proteus

#### **3.3.5. Capteur de courant**

Le dispositif ACS712 Allegro (voir ANNEXE D) offre un moyen économique et précis de détection de courants AC et DC. Ce capteur de courant Allergo ACS712 est basée sur le principe de l'effet Hall, qui a été découvert par le Dr Edwin Hall en 1879 selon ce principe, quand un conducteur de courant est placé dans un champ magnétique déposé, une tension est générée sur ses bords perpendiculaires à la direction à la fois du courant et du champ magnétique [3]. La figure (3.8) représente le schéma d'un capteur de courant ACS712 utilisé dans notre travail.

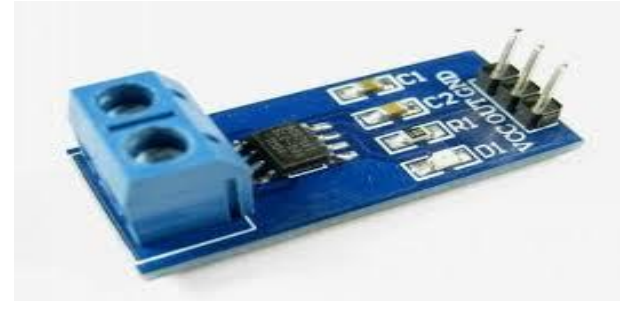

Figure (3.8) : Capteur de courant ACS712

La sortie du dispositif a une pente positive lorsqu'un courant augmentant circule à travers le chemin de conduction de cuivre. Le ACS712-30B peut mesurer le courant jusqu'à  $\pm$ 30A et fournit la sensibilité de sortie de 66 mV/A ( $\hat{a}$  +5V), qui signifie que pour chaque augmentation de 1A dans le courant à travers les bornes de conduction dans le sens positif, la tension de sortie augmente aussi par 66 mV. Au zéro de courant, la tension de sortie est la moitié de la tension d'alimentation (Vcc / 2). Il est à noter que la sortie fournit ACS712 ratio métrique, ce qui signifie que le courant de sortie de zéro et la sensibilité de l'appareil sont à la fois proportionnel à la tension d'alimentation VCC. Cette fonctionnalité est particulièrement utile pour l'utilisation de la ACS712 avec un convertisseur analogique-numérique [3].

#### **Simulation du capteur du courant ACS712 sous Proteus**

La figure (3.9) représente le schéma du capteur du courant ACS712 sous Proteus. On a effectué une simulation sous Proteus pour mesurer un courant continu. Cette simulation montre la sensibilité de ce capteur pour mesurer le courant.

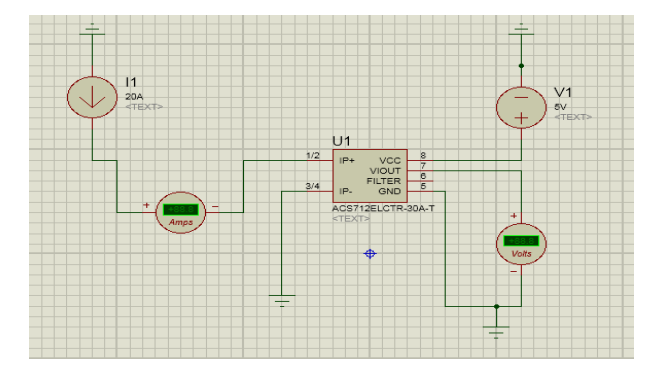

Figure (3.9) : Schéma du capteur du courant ACS712 sous Proteus

La figure (3.10) représente le schéma du programme des deux capteurs (courant et tension) en Arduino pour faire leurs simulations.

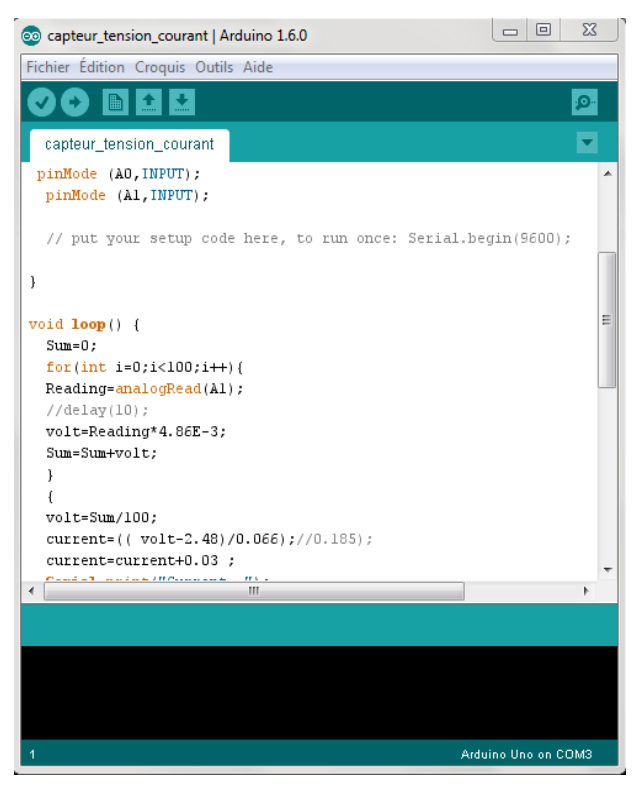

Figure (3.10) : Programme des capteurs de courant et de tension sous l'interface Arduino

### **3.3.6. Afficheur LCD**

Les afficheurs à cristaux liquides, autrement appelés afficheurs LCD (Liquid Crystal Display), sont des modules compacts intelligents et nécessitent peu de composants externes pour un bon fonctionnement. Ils consomment relativement peu (de 1 à 5 mA), sont relativement bons marchés et s'utilisent avec beaucoup de facilité. Plusieurs afficheurs sont disponibles sur le marché et diffèrent les uns des autres, non seulement par leurs dimensions, (de 1 à 4 lignes de 6 à 80 caractères), mais aussi par leurs caractéristiques techniques et leur tension de service (voir ANNEXE E).

### **Simulation d'afficheur LCD sous Proteus**

Le schéma d'un afficheur LCD sous Proteus est représenté figure (3.11). Cet afficheur représente résultats obtenus.

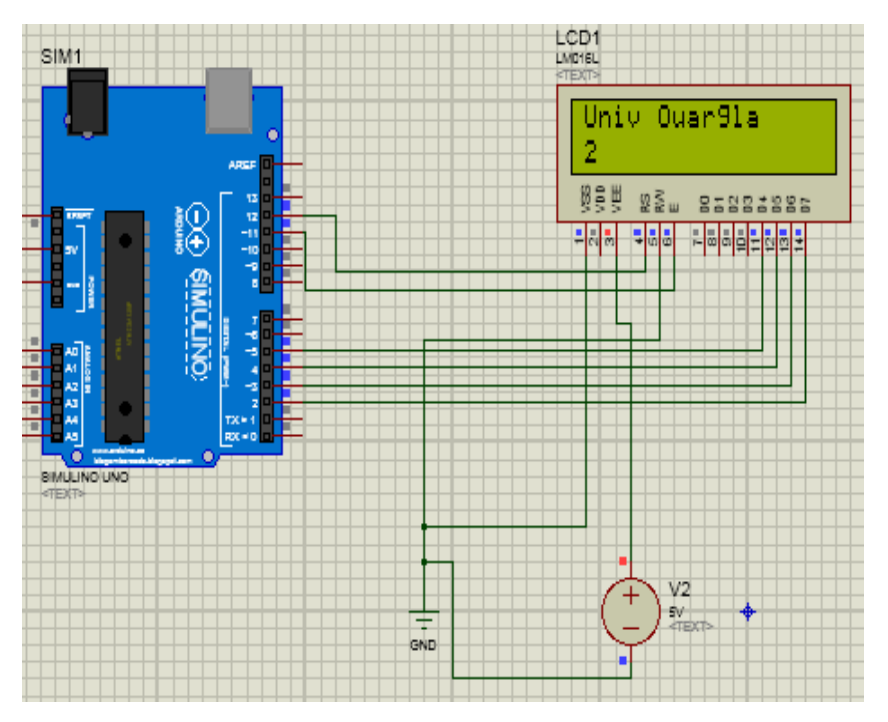

Figure (3.11) : Schéma d'afficheur LCD sous Proteus

La figure (3.12) représente le schéma du programme d'afficheur LCD sous interface Arduino uno pour afficher les résultats.

![](_page_46_Picture_2.jpeg)

Figure (3.12) : Programme d'afficheur LCD sous l'interface Arduino

#### **Simulation de la carte de commande sous Proteus**

La carte de commande (capteur de courant, capteur de tension et carte Arduino) sous Proteus est représenté sur la figure (3.13). Les tests de simulation dans le bon fonctionnement de la carte de commande.

![](_page_46_Figure_6.jpeg)

![](_page_46_Figure_7.jpeg)

#### **Réalisation de la carte de commande**

La carte de commande est réalisée comme le montre la figure (3.14). Elle est composée d'une carte Arduino, capteur de courant (ACS712) et capteur de tension.

![](_page_47_Picture_4.jpeg)

Figure (3.14) : Schéma de la carte commande réalisée

### **Simulation du système PV sous Proteus**

La simulation du système photovoltaïque sous l'environnement Proteus est représentée par la figure (3.15). Les résultats de simulations montrent que le convertisseur DC-DC et la commande MPPT effectuent correctement leurs rôles. Le convertisseur fournit dans les conditions optimales une tension à sa sortie supérieure à celle fournie par le générateur PV. La commande MPPT adapte le générateur PV à la charge par le transfert de la puissance maximale fournie par le générateur PV.

![](_page_48_Figure_2.jpeg)

Figure (3.15) : Schéma global du système photovoltaïque sous Proteus

### **Tests pratiques du système PV réalisé**

La figure (3.16) représente le schéma global du système photovoltaïque réalisé. Il est composé d'un module photovoltaïque de type BLD200, convertisseur survolteur, résistance variable, capteur de courant ACS712, capteur de tension, carte Arduino uno à base d'un microcontrôleur du type ATmega328 qui est connectée à un ordinateur PC, multimètres, générateur de tension qui est alimenté le capteur de tension LM324 (12V) et le capteur de courant ACS712 (5V).

Les résultats de tests montrent que le système photovoltaïque fonction bien. La commande perturbation et observation adapte le générateur PV à la charge par le transfert de la puissance maximale fournie par le module PV.

![](_page_49_Picture_2.jpeg)

Figure (3.16) : Schéma du système photovoltaïque réalisé

La figure (3.17) représente le programme de la commande perturbation et observation sous interface Arduino pour la simulation sous Proteus et les tests pratiques du système photovoltaïque.

![](_page_49_Picture_5.jpeg)

Figure (3.17) : Programme de la commande P&O sous l'interface Arduino

# **3.4. Conclusion**

Dans ce chapitre, nous avons réalisé un système photovoltaïque à base d'une carte Arduino uno. Nous avons présenté les cartes Arduino utilisées pour commander les systèmes PV. Ensuite, nous avons fait un bref aperçu sur les différents composants du système PV, tel que le module PV *BLD200*, le convertisseur survolteur, le capteur de courant, le capteur de tension, la carte Arduino uno, l'afficheur LCD et la commande MPPT perturbation et observation.

D'après les résultats obtenus de la simulation sous Proteus et des tests pratiques, on remarque que le système PV transfert la puissance maximale fournie par le module PV à la charge.

# **Conclusion générale**

Notre travail présenté porte sur l'analyse d'une étude et réalisation d'un système PV adapté par une commande MPPT assurant la poursuite de la puissance maximale fournie par le module PV à base d'une carte Arduino.

Dans un premier temps, nous avons étudié le générateur PV pour différentes puissances générées (cellules, modules et champs) et nous avons fait la modélisation des modules PV ainsi ses paramètres électriques.

Nous avons étudié, dans un deuxième temps, quelques types des convertisseurs DC-DC, utilisés dans les systèmes PV, en particulier le convertisseur survolteur utilisé dans ce travail. Ainsi, nous avons présenté la commande MPPT des convertisseurs DC-DC pour rechercher le point où la puissance du générateur PV est maximale. Nous avons étudié la commande perturbation et observation qui est utilisée dans ce mémoire cause de sa simplicité, et son exigence seulement des mesures de tension et du courant du module PV.

 Ensuite, nous avons donné une généralité sur les cartes Arduino utilisées pour commander les systèmes PV, en particulier la carte Arduino uno. L'Arduino est une famille de cartes électronique à microcontrôleur open-source basées sur une interface entrée/sortie simple et sur un environnement de développement proche du langage C. La carte Arduino uno possède toutes les fonctionnalités d'un microcontrôleur classique en plus de sa simplicité d'utilisation. Elle offre plusieurs pins (broches) d'entrée/sortie numérique dont six pouvant générer des PWM *(Pulse width Modulation)* et permet aussi de mesurer des grandeurs analogiques grâce à ces six entrées analogiques. Cette carte Arduino peut aussi s'alimenter et communiquer avec un ordinateur grâce à son port USB.

Nous présentons aussi l'étude des différents composants du système PV, tel que le module PV BLD200, le convertisseur survolteur, le capteur de courant et le capteur de tension, la carte Arduino uno comme interface entre le bloc de commande et un PC et l'afficheur LCD pour présenter les résultats de la simulation et des tests pratiques.

Finalement, nous avons fait une simulation sous Proteus et une réalisation du système PV à base d'une carte Arduino uno. D'après les résultats obtenus de la simulation sous Proteus et des tests pratiques, nous remarquons que le système PV transfert la puissance

**41**

maximale fournie par le module PV à la charge. Ainsi, la commande perturbation et observation est ajusté la puissance du système PV à son état stable. Ces résultats montrent aussi que l'utilisation de la carte Arduino uno comme interface entre le système PV et le PC permet de simplifier et de faciliter la commande de ces systèmes PV.

Comme perspective à ce travail, nous proposons de développer notre réalisation pour des différents modules PV ainsi les déférentes commandes MPPT.

# **Bibliographie**

[1] M. L. Louazene, « Etude technico-économique d'un système de pompage photovoltaïque sur le site de Ouargla », Mémoire de Magister, Université El Hadj Lakhdar, Batna, Algérie, 2008.

[2] T. Ben Aoun et M. S. Mouissi, « Etude D'un système couplant un générateur photovoltaïque Et Une Charge Electrolytique », Mémoire Master, Université Kasdi Merbah, Ouargla, Algérie, 2015.

[3] A. Ahmed Azi, « Contribution au développement d'un outil d'aide au diagnostic de performances des MPPT dans la chaine de conversion photovoltaïque », Mémoire magister, Université de M'sila, Algérie, 2014.

[4] R. Touahir et M. A. K. Ben Zahia, « contrôleur neuronal pour la poursuite du point de puissance maximale d'un système photovoltaïque », Mémoire master, Université Kasdi Merbah, Ouargla, Algérie, 2015.

[5] S. Issaadi, « Commande d'une poursuite du point de puissance maximum (MPPT) par les réseaux de Neurones », Mémoire de Magister, Université Abderrahmane Mira, Bejaïa, Algérie, 2006.

[6] N. Debili, « Etude et optimisation en environnement Matlab/Simulink d'un système de pompage photovoltaïque », Mémoire de Magister, Université Mentouri, Constantine, Algérie, 2015.

[7] N. Abouchabana, *«* Etude d'une nouvelle topologie buck-boost appliquée à un MPPT *»,*  Mémoire de Magistère, Ecole Nationale Polytechnique, Alger, Algérie, 2009.

[8] W. Bensaci, *«*Modélisation et simulation d'un système photovoltaïque adapté par une commande MPPT*»,* Mémoire de Master, Université de Ouargla, Algérie, 2011.

[9] O. Bouli-hacene, « Conception et réalisation d'un générateur photovoltaïque muni d'un convertisseur MPPT pour une meilleure gestion énergétique », Thèse de magister, Université Abou Bakr Belkaid, Tlemcen, Algérie, 2011.

[10] O. Benseddik, *«*Etude et optimisation du fonctionnement d'un système photovoltaïque »*,*  Mémoire de Master, Université de Ouargla, Algérie, 2011.

[11] A. M. Moulay et M. Loghouini, « Etude et réalisation d'un système de poursuite de point de puissance maximale à base de microcontrôleur destine à une installation photovoltaïque», Mémoire d'ingénieur d'état, Université de Ouargla, Algérie, 2004.

**43**

![](_page_54_Picture_7.jpeg)

# International **ISR** Rectifier

- Advanced Process Technology
- Dynamic dv/dt Rating
- 175°C Operating Temperature
- Fast Switching
- Fully Avalanche Rated

#### **Description**

Fifth Generation HEXFETs from International Rectifier utilize advanced processing techniques to achieve extremely low on-resistance per silicon area. This benefit, combined with the fast switching speed and ruggedized device design that HEXFET Power MOSFETs are well known for, provides the designer with an extremely efficient and reliable device for use in a wide variety of applications.

The TO-247 package is preferred for commercialindustrial applications where higher power levels preclude the use of TO 220 devices. The TO-247 is similar but superior to the earlier TO-218 package here.

Mounting torque, 6-32 or M3 srew

#### Ab

![](_page_56_Picture_98.jpeg)

#### **Thermal Resistance**

![](_page_56_Picture_99.jpeg)

www.lif.com

# PD-91503D IRFP150N

# **HEXFET<sup>®</sup> Power MOSFET**

![](_page_56_Figure_18.jpeg)

![](_page_56_Picture_19.jpeg)

10 lbř in (1.1N-m)

# IRFP150N

International **TOR** Rectifier

### Electrical Characteristics @  $T_A$  = 25°C (unless otherwise specified)

![](_page_57_Picture_63.jpeg)

#### **Source-Drain Ratings and Characteristics**

![](_page_57_Picture_64.jpeg)

#### Notes:

- 1 Repetitive rating; pulse width limited by max. Junction temperature. (See fig. 11)
- @ Starting T<sub>1</sub> = 25°C, L = 1.7mH Ro - 250, I<sub>AS</sub> - 22A (See Figure 12)
- $\Phi$  I<sub>go</sub>  $\leq$  22A, dlidt  $\leq$  180A/µs, V<sub>DD</sub> $\leq$  V<sub>(BR)DSS</sub>. T<sub>3</sub> ≤ 175°C
- 40 Pulse width < 300us; duty cycle < 2%.
- C Uses IRF1310N data and test conditions.

www.irf.com

# LM324, LM324A, LM324E, LM224, LM2902, LM2902E, **LM2902V. NCV2902**

# **Single Supply Quad Operational Amplifiers**

The LM324 series are low-cost, quad operational annihfiers with true differential inputs. They have several distinct advantages over standard operational amplifier types in single supply applications. The quad amplifier can operate at supply voltages as low as 3.0 V or as high as 32 V with onioscent currents about one fifth of those associated with the MC1741 (on a per amplifier basis). The common mode input range includes the negative supply, thereby eliminating the necessity for external biasing components in many applications. The output voltage range also includes the negative power supply voltage.

#### **Features**

- · Short Circuited Protected Outputs
- · True Differential Input Stage
- · Single Supply Operation: 3.0 V to 32 V
- · Low Input Bias Currents: 100 nA Maximum (LM324A)
- · Four Amplifiers Per Package
- · Internally Compansated
- · Common Mode Range Extends to Negative Supply
- · Industry Standard Pinouts
- · ESD Clamps on the Inputs Increase Ruggedness without Affecting Device Operation
- · NCV Prefix for Automotive and Other Applications Requiring Unious Site and Control Change Requirements: AEC-O100 Qualified and PPAP Capable
- \* These Devices are Pb-Free, Halogen Free BFR Free and are RoHS Compliant

![](_page_59_Figure_16.jpeg)

#### **ON Semiconductor®**

www.oncemi.com

![](_page_59_Figure_19.jpeg)

![](_page_59_Figure_20.jpeg)

**SOIC-14 D SUFFIX CASE 751A** 

![](_page_59_Picture_22.jpeg)

T880P-14 **DTB SUFFIX CASE 948Q** 

#### PIN CONNECTIONS

![](_page_59_Figure_25.jpeg)

#### **ORDERING INFORMATION**

See detailed ordering and ahipping information in the package<br>dimensions section on page 10 of this data sheet.

#### **DEVICE MARKING INFORMATION**

See general marking information in the device marking<br>section on page 11 of this data sheet.

#### LM324, LM324A, LM324E, LM224, LM2902, LM2902E, LM2902V, NCV2902

#### MAXIMUM RATINGS (T, = +25°C, unless otherwise noted.)

![](_page_60_Picture_30.jpeg)

Stresses exceeding those listed in the Maximum Ratings table may damage the device. If any of these limits are exceeded, device functionality<br>should not be assumed, damage may occur and reliability may be affected.

1. Split Power Supplies.<br>2. All R<sub>k JA</sub> measurements made on evaluation board with 1 oz. copper traces of minimum pad size. All device outputs were active.<br>3. NCV2902 is qualified for automitive use.

#### ESD RATINGS

![](_page_60_Picture_31.jpeg)

#### LM324, LM324A, LM324E, LM224, LM2902, LM2902E, LM2902V, NCV2902

![](_page_61_Picture_45.jpeg)

ELECTRICAL CHARACTERISTICS (V., = 5.0 V. V., = GND, T. = 25"C, unless otherwise noted.)

4. LM224:  $T_{low} = -25^{\circ}$ C,  $T_{high} = +85^{\circ}$ C<br>LM3244.M3244LM324E:  $T_{low} = 0^{\circ}$ C,  $T_{high} = +70^{\circ}$ C<br>LM2002AUM3002E:  $T_{low} = -40^{\circ}$ C,  $T_{high} = +105^{\circ}$ C<br>LM2002V & NCV2902:  $T_{low} = -40^{\circ}$ C,  $T_{high} = +125^{\circ}$ C<br>ACV2902 is qualified fo of V<sub>CC</sub>-<br>6. Guaranteed by design.

#### LM324, LM324A, LM324E, LM224, LM2902, LM2902E, LM2902V, NCV2902

![](_page_62_Picture_31.jpeg)

ELECTRICAL CHARACTERISTICS (V., = 5.0 V. V. = GND. T. = 25°C. unless otherwise noted.)

7. LM224: T<sub>here</sub> = -25°C, T<sub>hem</sub> = +85°C<br>LM234LM324A/LM324E: T<sub>hem</sub> = 0°C, T<sub>hem</sub> = +70°C<br>LM2302LM324A/LM324E: T<sub>hem</sub> = -0°C, T<sub>hem</sub> = +105°C<br>LM23022LM2302E: T<sub>hem</sub> = -0°C, T<sub>hem</sub> = +105°C<br>MCV2902 is qualified for automo

8. The input common mode voltage or either input signal voltage should not be allowed to go negative by more than 0.3 V. The upper end of<br>The common mode voltage range is  $V_{CC}$  -1.7 V, but either or both inputs can go to of Voc-

### Fully Integrated, Hall Effect-Based Linear Current Sensor IC with 2.1 **EVRMS Isolation and a Low-Resistance Current Conductor**

#### **Features and Benefits**

Low-noise analog signal path Device bandwidth is set via the new FILTER, pin 5 us output rise time in response to step input current 80 kHz bandwidth Total output error  $1.5\%$  at  $T_A = 25\%$ C Small footprint, low-profile SOIC8 package 1.2 mfl internal conductor resistance

2.1 kVRMS minimum isolation voltage from pins 1-4 to pins 5-85.0 V single supply operation 66 to 185 mV/A output sensitivity Output voltage proportional to AC or DC currents Factory-trimmed for accuracy Extremely stable output offset voltage Nearly zero magnetic hysteresis Ratiometric output from supply voltage

![](_page_63_Picture_6.jpeg)

#### **Description**

The Allegro<sup>TM</sup> ACS712 provides economical and precise solutions forAC or DC current sensing in industrial, commercial, and communications systems. The device package allows for easy implementation by the customer. Typical applications include motor control, load detection and management, switchmode power supplies, and overcurrent fault protection. The device is not intended for automotive applications.

The device consists of a precise, low-offset, linear Hall circuit with a copper conduction path located near the surface of the die. Applied current flowing through this copper conduction path generates a magnetic field which the Hall IC converts into a proportional voltage. Device accuracy is optimized through the close proximity of the magnetic signal to the Hall transducer. A precise, proportional voltage is provided by the low-offset, chopper-stabilized BiCMOS Hall IC, which is programmed for accuracy afterpackaging.

The output of the device has a positive slope (>V<sub>10UT</sub>(Q)) when an increasing current flows through the primary copper conduction path (from pins 1 and 2, to pins 3 and 4), which is the path used for current sampling. The internal resistance of this conductive path is 1.2 mQ typical, providing low power loss. The thickness of the copper conductor allows survival of

# **Typical Application**

![](_page_63_Figure_12.jpeg)

Application 1. The ACS712 outputs an analog signal,  $V_{OUT}$ . that varies linearly with the uni- or bi-directional AC or DC primary sampled current,  $I_P$ , within the range specified.  $C_F$ is recommended for noise management, with values that depend on the application.

# **ACS712**

### Fully Integrated, Hall Effect-Based Linear Current Sensor IC with 2.1 kVRMS Isolation and a Low-Resistance Current Conductor

#### **Description (continued)**

the device at up to 5× overcurrent conditions. The terminals of the conductive path are electrically isolated from the signal leads (pins 5 through 8). This allows the ACS712 to be used in applications requiring electrical isolation without the use of opto-isolators or other costly isolation techniques.

The ACS712 is provided in a small, surface mount SOIC8 package. The leadframe is plated with 100% matte tin, which is compatible with standard lead (Pb) free printed circuit board assembly processes. Internally, the device is Pb-free, except for flip-chip high-temperature Pb-based solder balls, currently exempt from RoHS. The device is fully calibrated prior to shipment from the factory.

#### **Selection Guide**

![](_page_64_Picture_60.jpeg)

\*Contact Allegro for additional packing options.

#### **Absolute Maximum Ratings**

![](_page_64_Picture_61.jpeg)

#### **Isolation Characteristics**

![](_page_64_Picture_62.jpeg)

\* Allegro does not conduct 60-second testing. It is done only during the UL certification process.

![](_page_64_Picture_63.jpeg)

#### **Functional Block Diagram**

![](_page_65_Figure_3.jpeg)

#### **Pin-out Diagram**

![](_page_65_Figure_5.jpeg)

#### **Terminal List Table**

![](_page_65_Picture_47.jpeg)

# ALPHANUMERIC LCD DISPLAY (16 x 2)

#### **Order Code**

LEDOIS 16 x 2 Alphanumeric Display FRM010 Sertal LCD Ftrenware (optional)

![](_page_66_Picture_5.jpeg)

#### **Contents**

1 x 16x2 Alphanumeric Display 1 x data booklet

#### Introduction

Alphanumeric displays are used in a wide range of applications, including palmtop computers, word processors, photocopters, point of sale terminals, medical tratruments, cellular phones, etc. The 16 x 2 intelligent alphanumeric dot matrix display is capable of displaying 224 different characters and symbols. A full list of the characters and symbols is printed on pages 7/8 (note these symbols can vary between brand of LCD used). This booklet provides all the technical specifications for connecting the unit, which requires a single power supply (+5V).

#### **Further Information**

Available as an optional extra is the Serial LCD Firmware, which allows serial control of the display. This option provides much easter connection and use of the LCD module. The firmware enables microcontrollers (and microcontroller based systems such as the PICAXE) to visually output user instructions or readings onto an LCD module. All LCD commands are transmitted serially via a single microcontroller pin. The firmware can also be connected to the serial port of a computer.

An example PICAXE instruction to print the text 'Hello' using the secont command is as follows:

![](_page_66_Picture_13.jpeg)

sarout 7, T2400, ("Hallo")

![](_page_66_Picture_15.jpeg)

#### LCD DISPLAY

 $\mathbf{z}$ 

#### Outline Dimension and Block Diagram

![](_page_67_Figure_5.jpeg)

#### The tolerance unless classified ±0.3 mm

![](_page_67_Picture_74.jpeg)

![](_page_67_Picture_75.jpeg)

![](_page_67_Picture_76.jpeg)